## **СПРАВКА**

## **о материально-техническом обеспечении образовательной программы – программы подготовки специалистов**

**среднего звена по специальности** *11.02.15 Инфокоммуникационные сети и системы связи* N<sub>o</sub> п/п Наименование учебных дисциплин, профессиональных модулей, междисциплинарных курсов и учебной практики Наименование помещений для проведения всех видов учебной деятельности, предусмотренной учебным планом с указанием перечня основного оборудования, учебно-наглядных пособий и используемого программного обеспечения Адрес помещений  $\begin{array}{c|c} 1 & 2 & 3 \end{array}$  4 *1. Русский язык Литература Родная (русская) литература Русский язык и культура речи Кабинет русского языка и литературы: мобильный АРМ преподавателя (ноутбук, проектор, экран, акустическая система); портреты русских классиков; комплект аудио и видеоматериалов к учебным занятиям; плакаты; электронные презентации к урокам; комплекты дидактических материалов. ул. Горького, 15 аудитория № 303 2. Иностранный язык Кабинет иностранного языка: мобильный АРМ преподавателя (ноутбук, проектор, экран, акустическая система); комплект аудио и видеоматериалов к учебным занятиям; плакаты Электронный учебный курс ул. Горького, 15 аудитории № 314, 316 3. История Кабинет социально-гуманитарных дисциплин: мобильный АРМ преподавателя (мобильный АРМ преподавателя (ноутбук, ПК, проектор, экран, акустическая система); комплект презентаций к урокам; портреты философов; комплект презентаций к урокам истории и ул. Горького, 15 аудитория №206*

*обществознания;* 

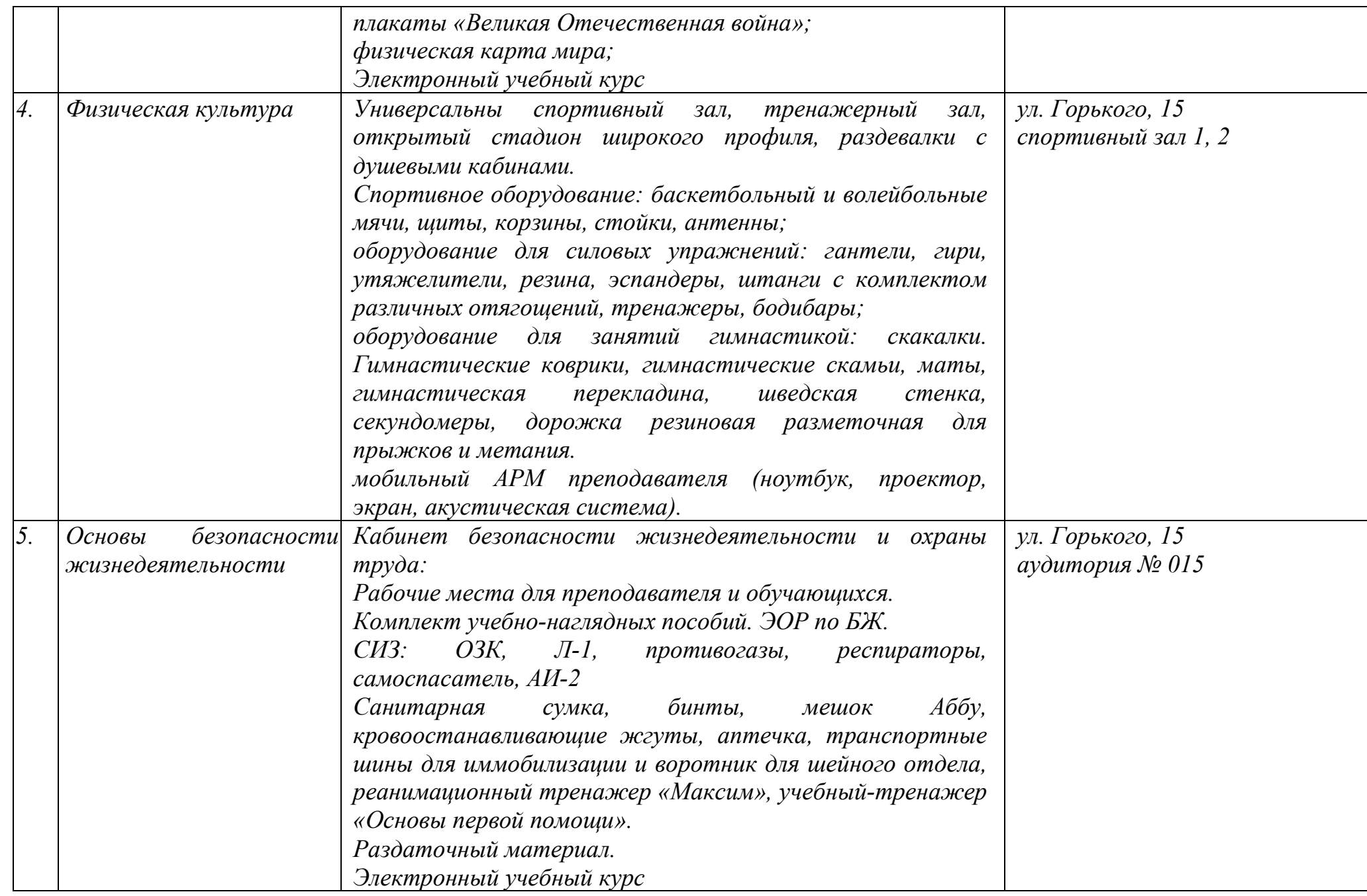

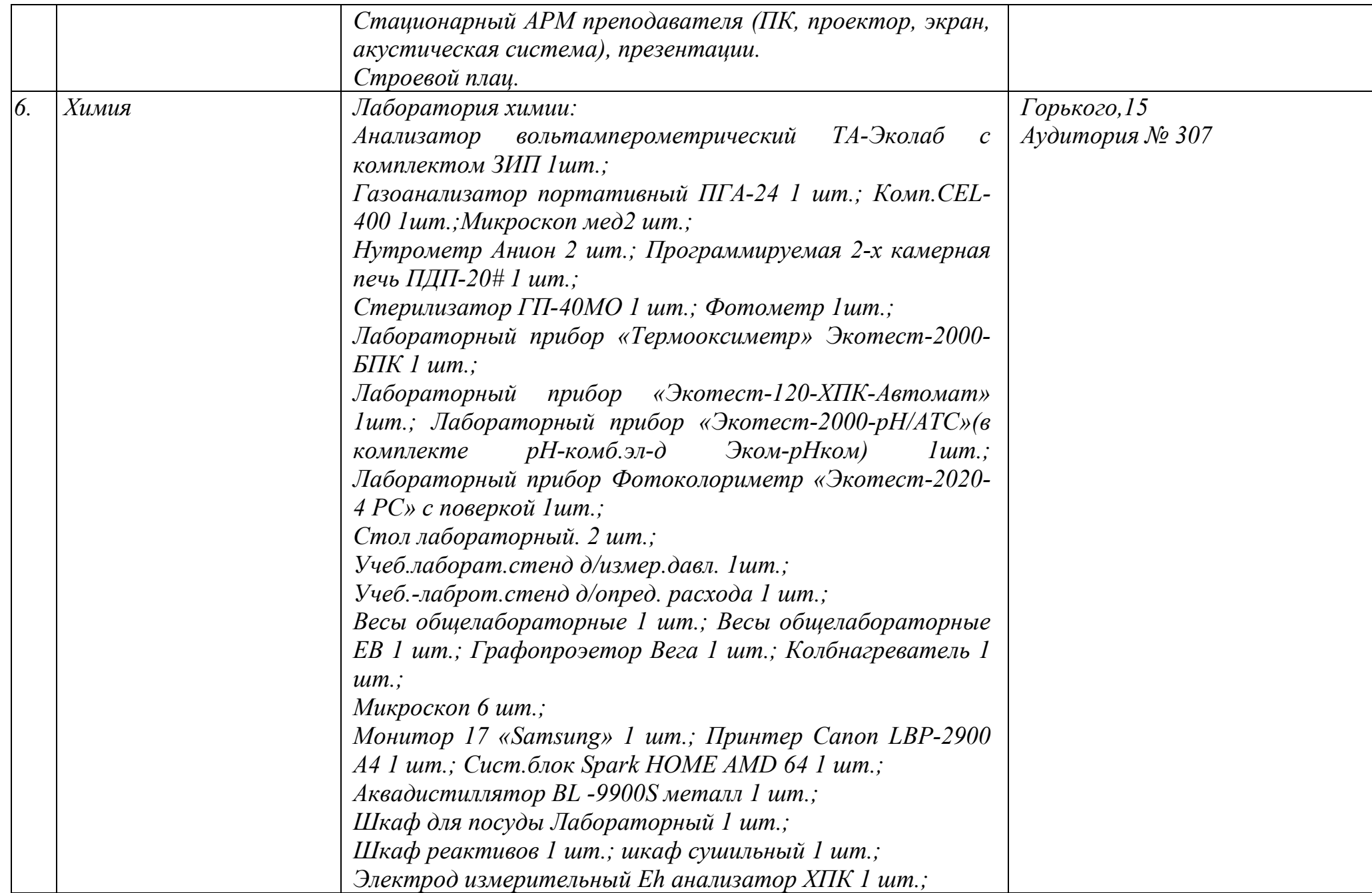

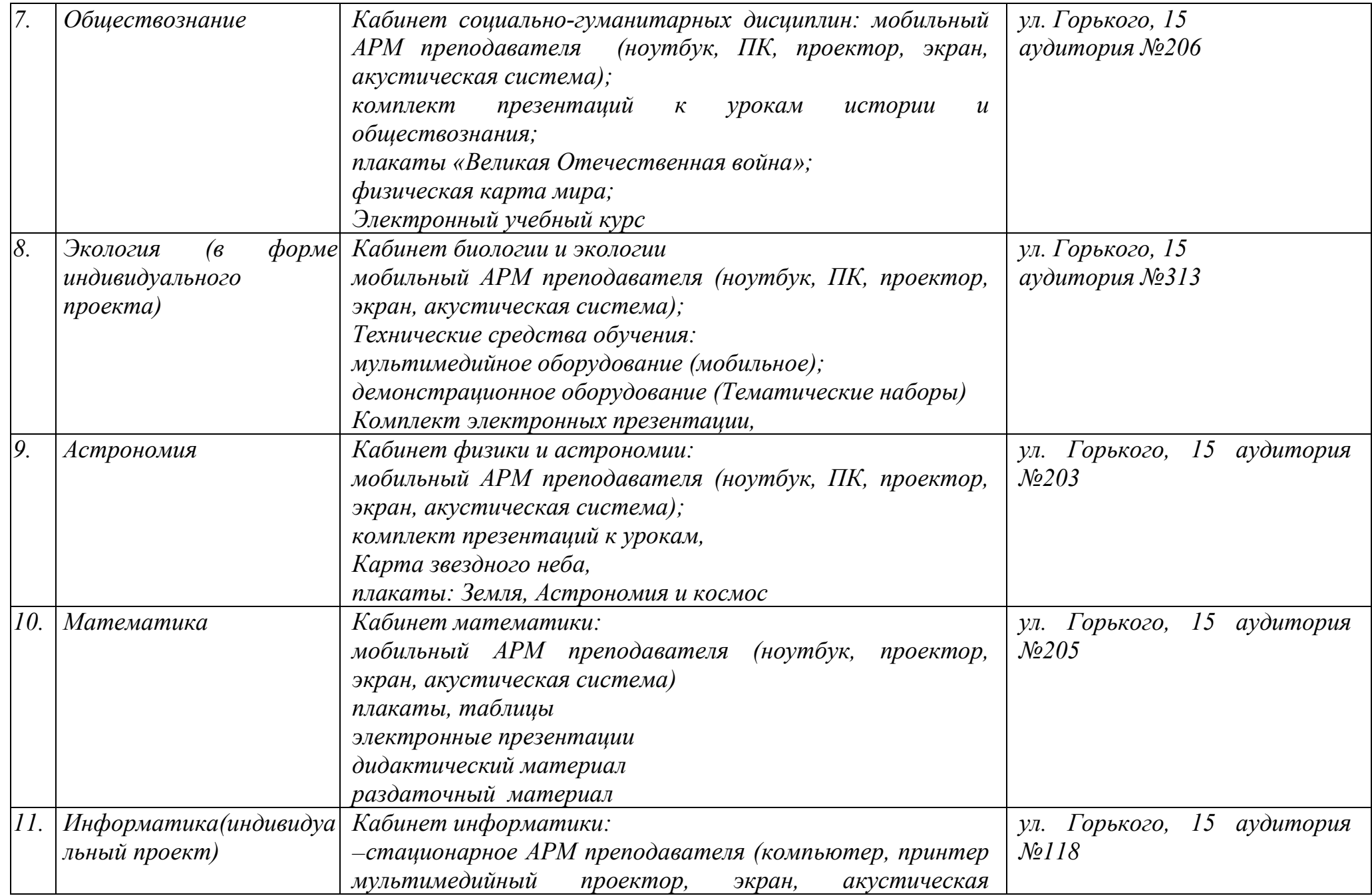

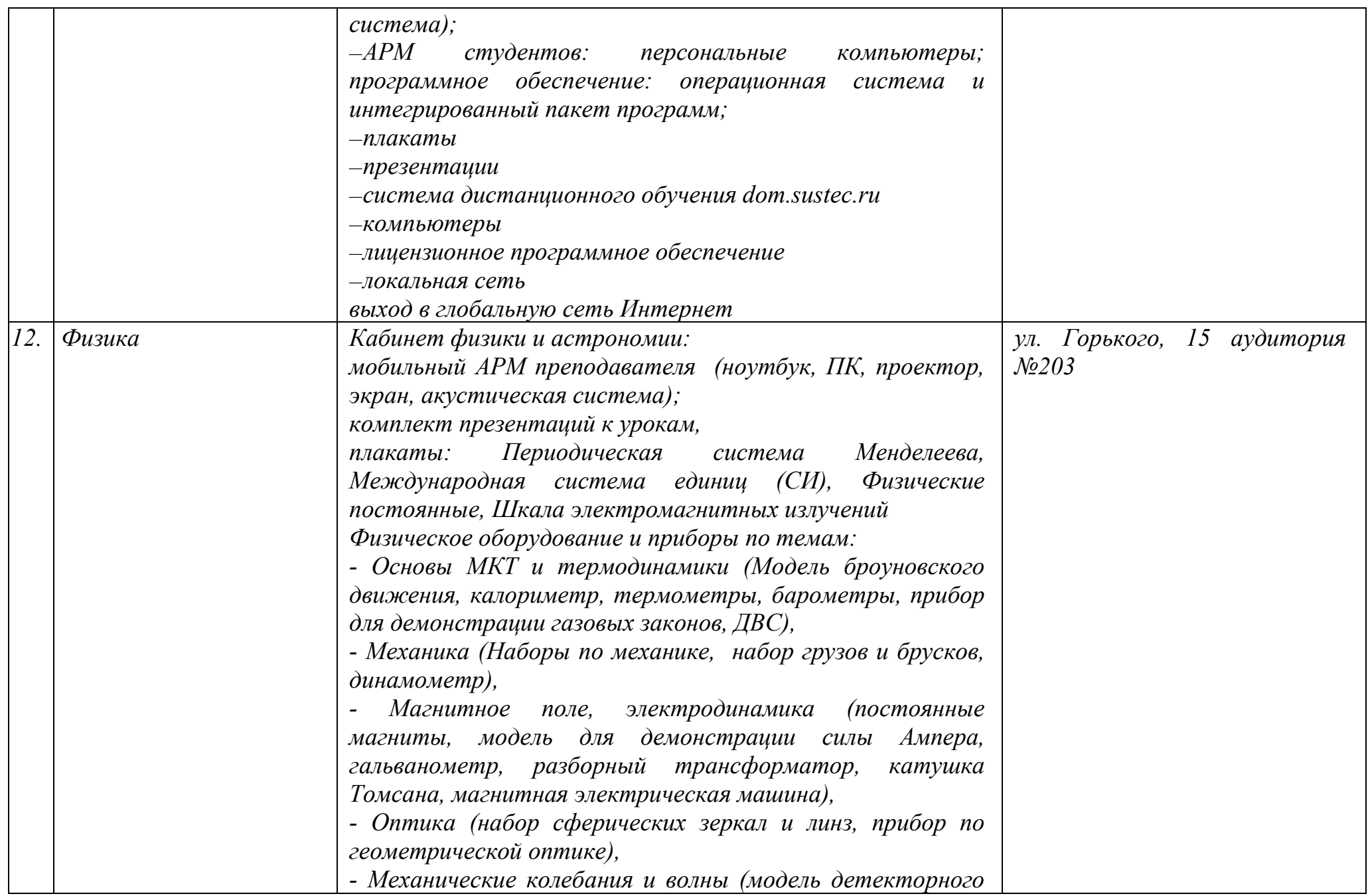

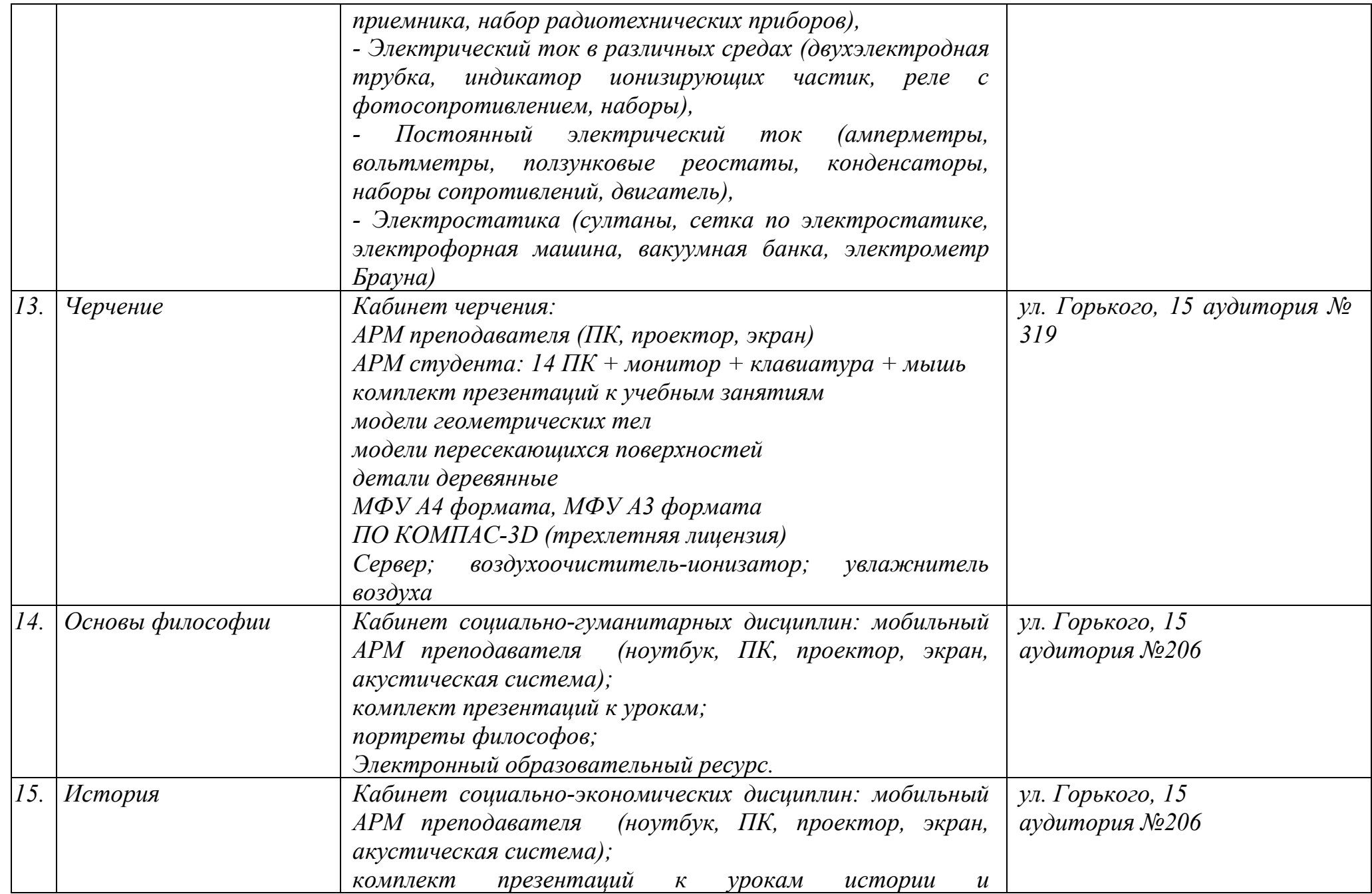

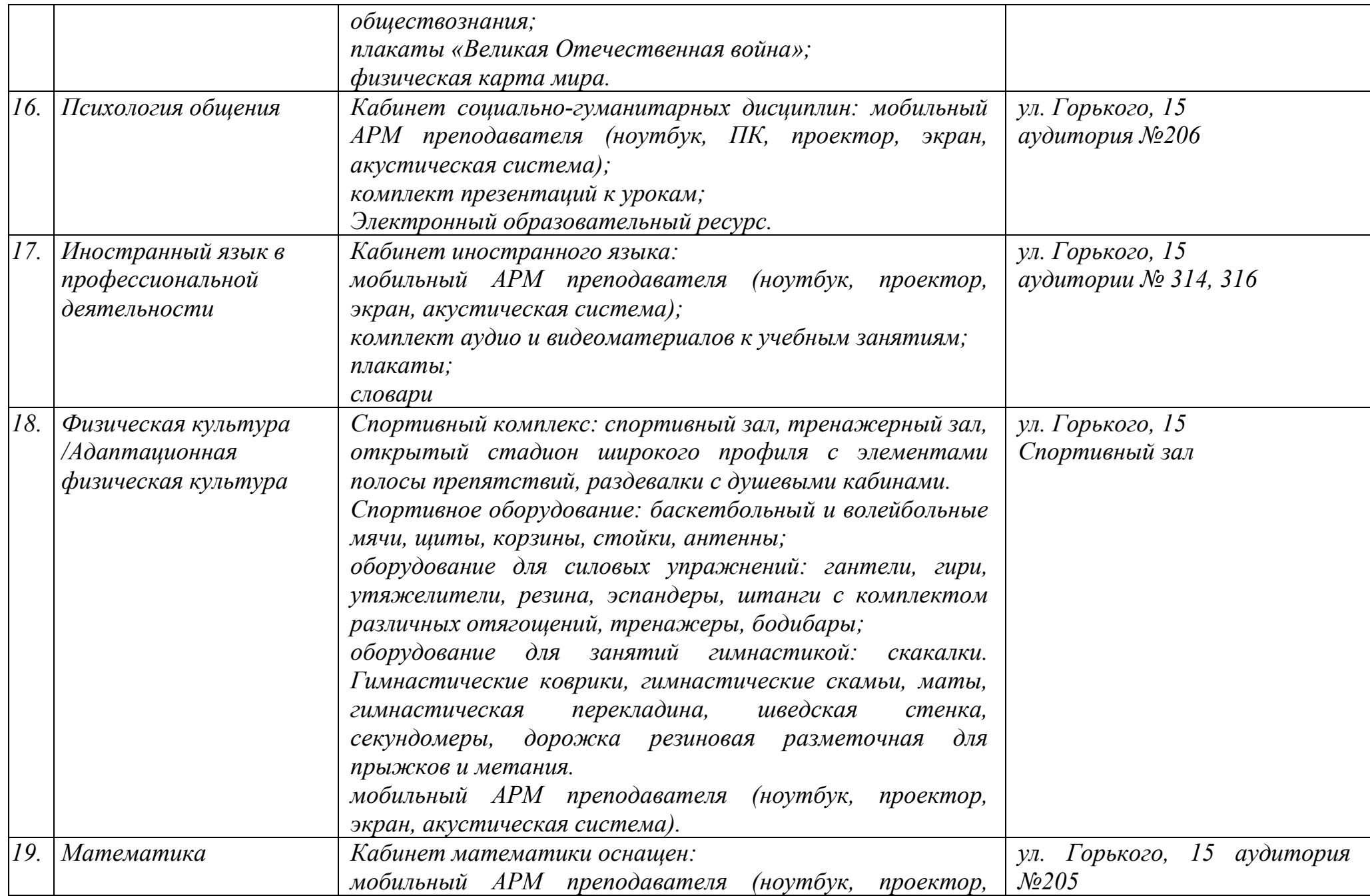

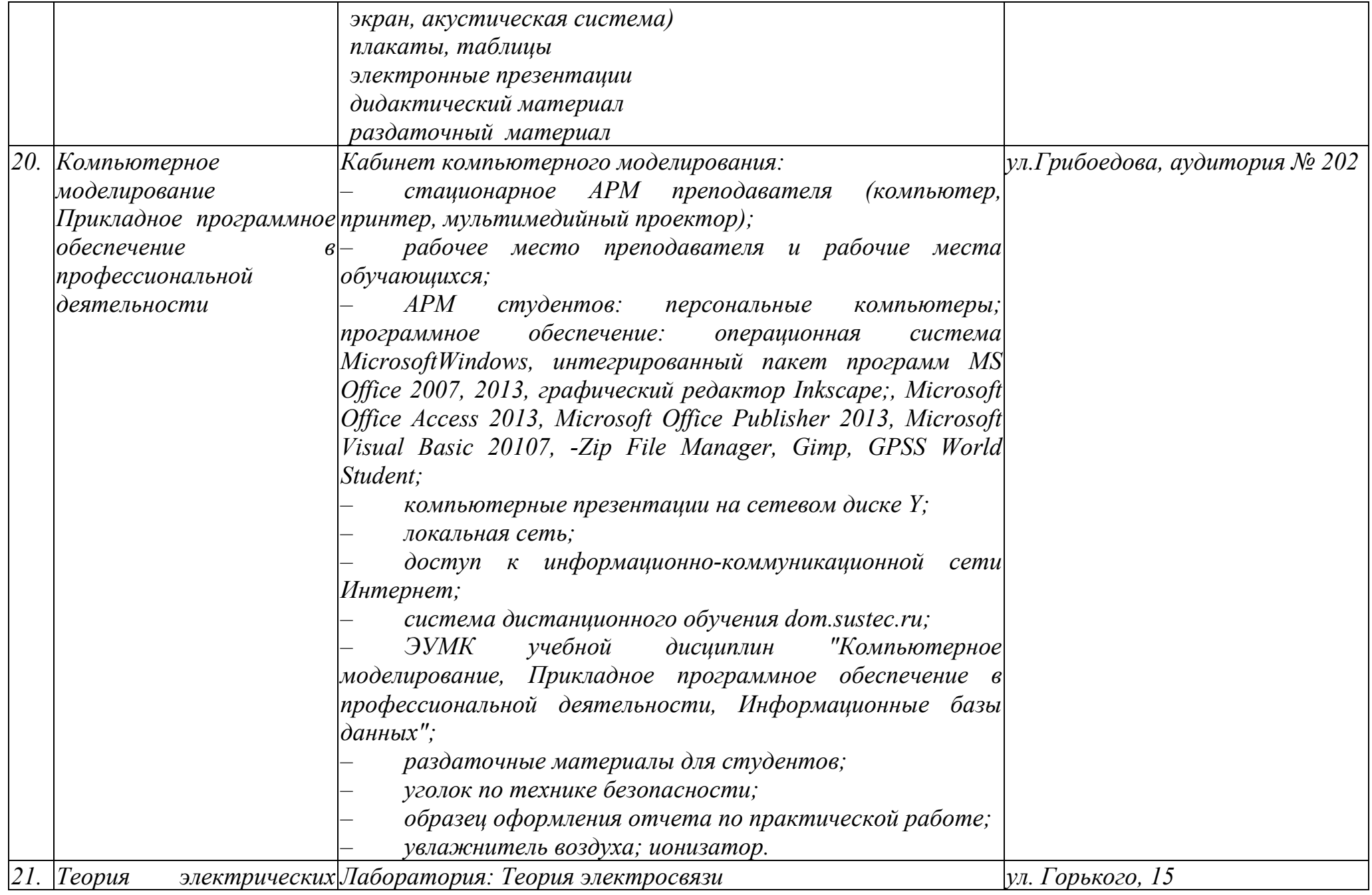

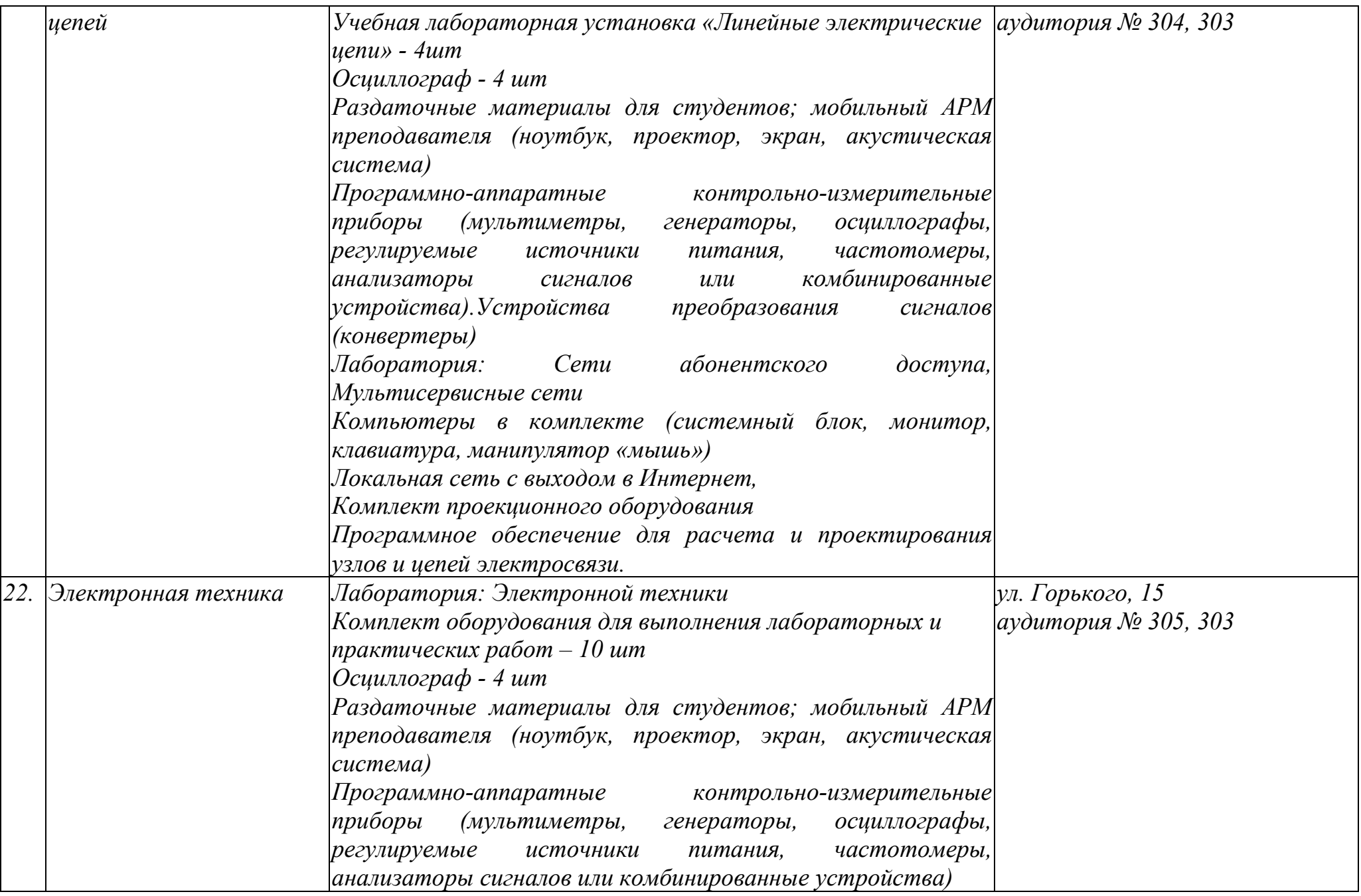

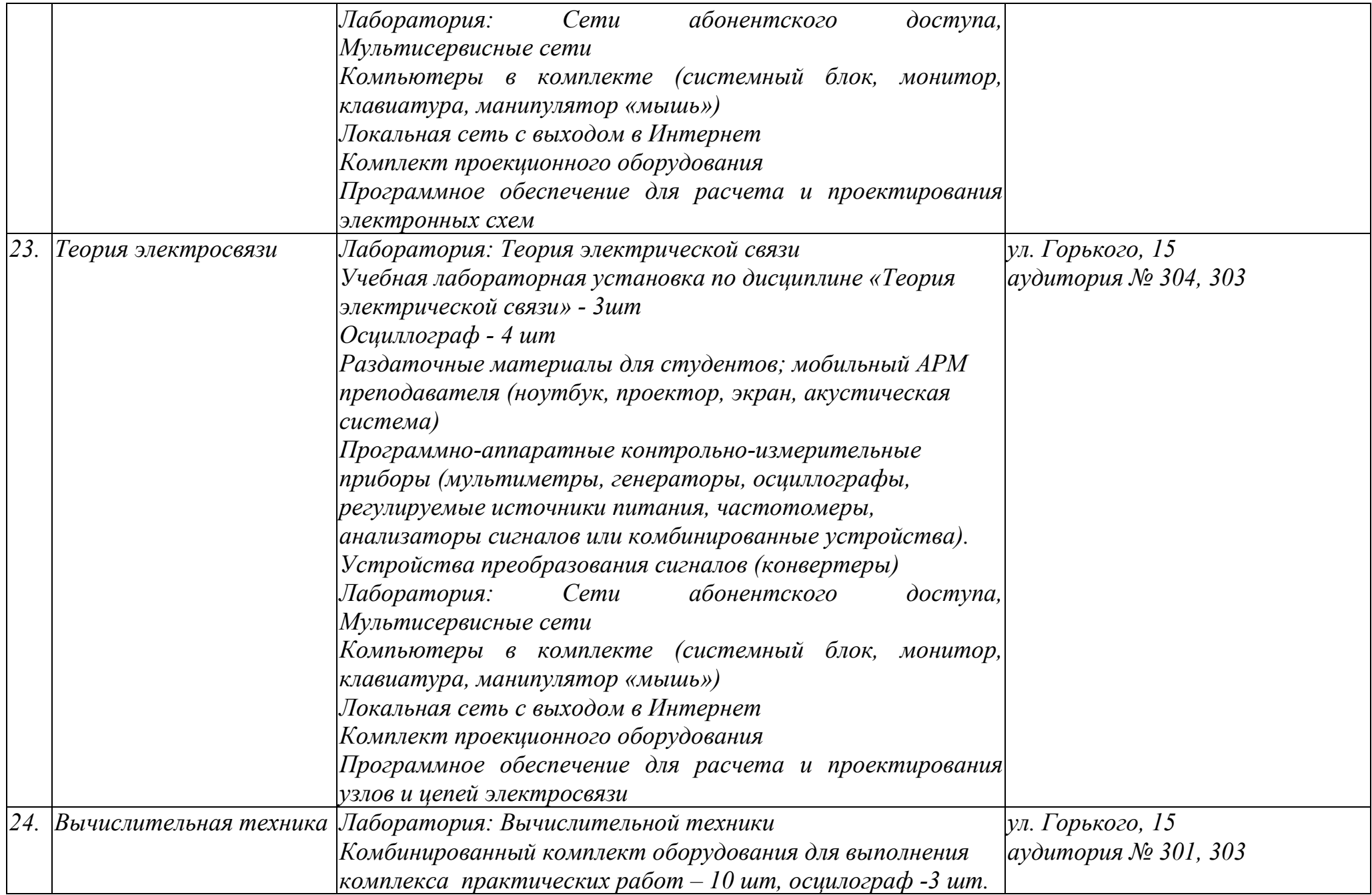

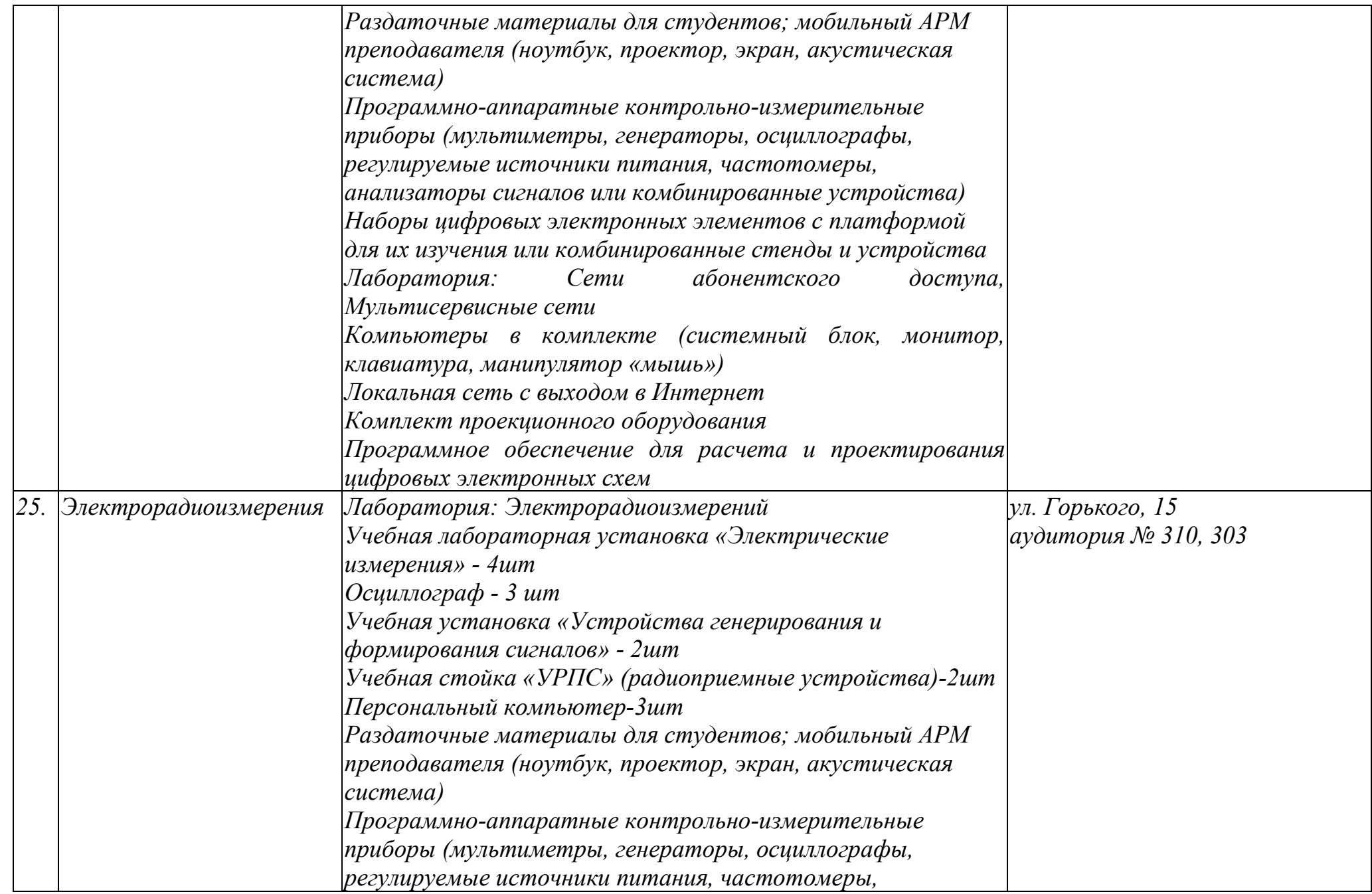

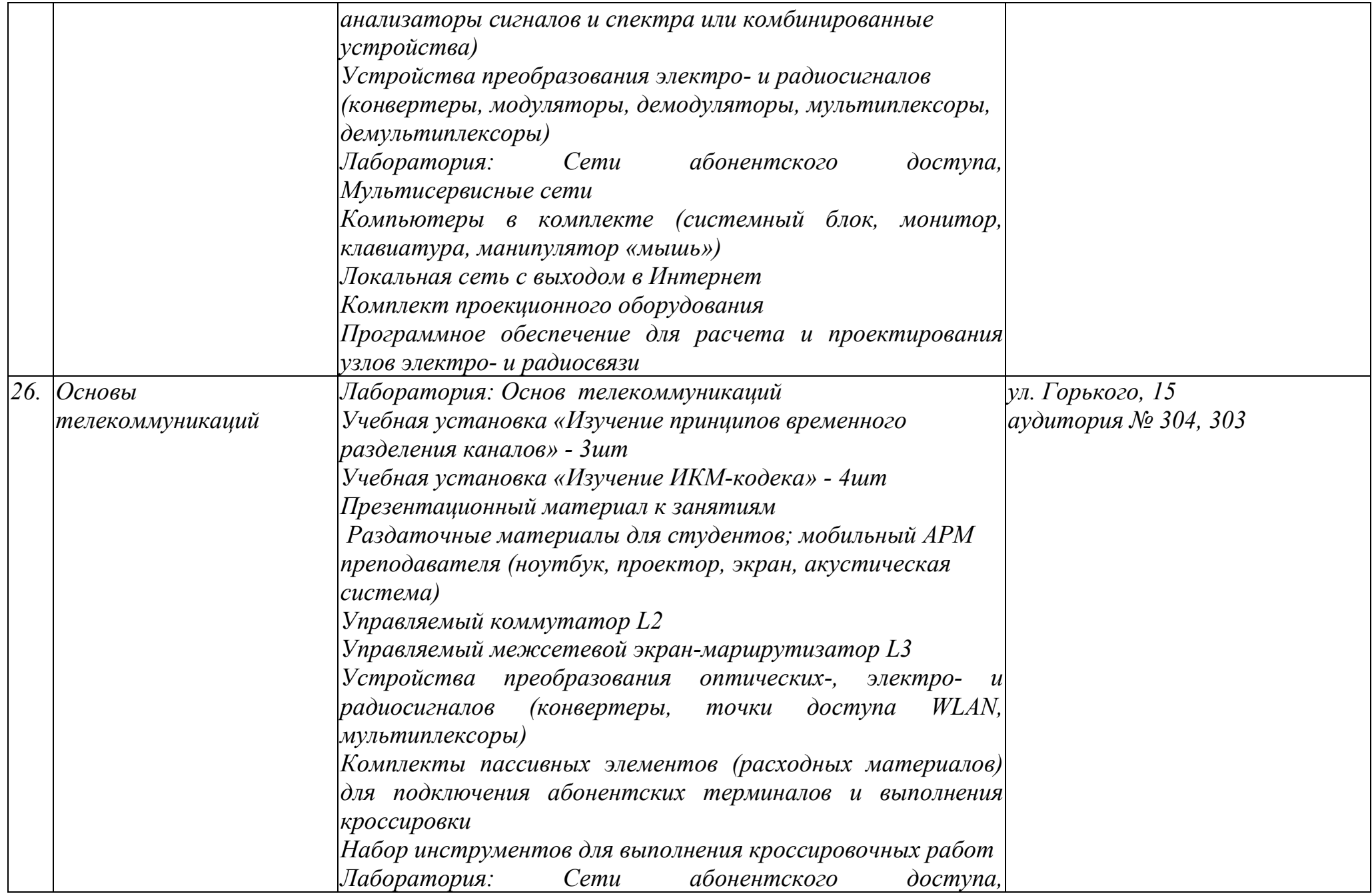

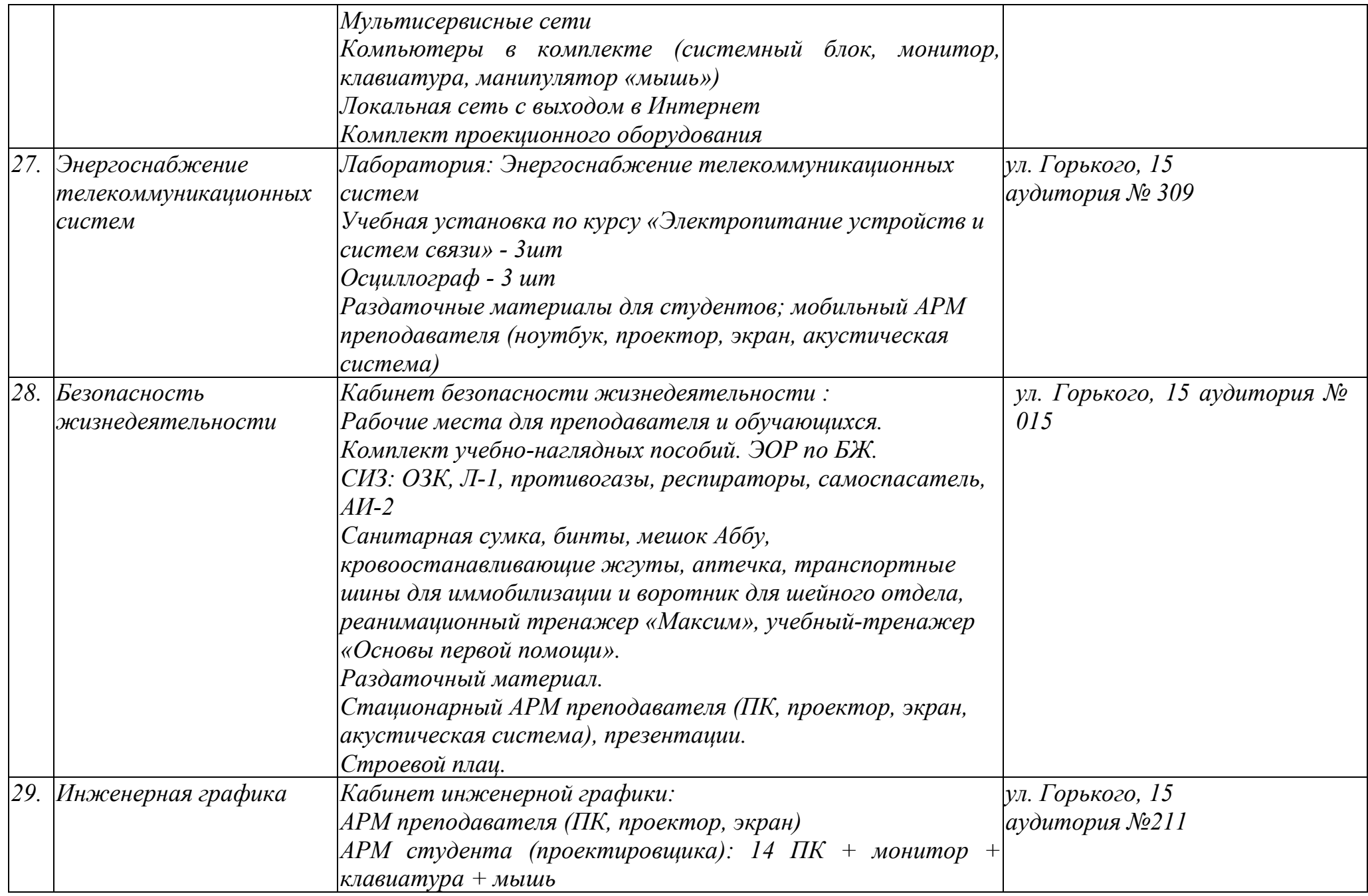

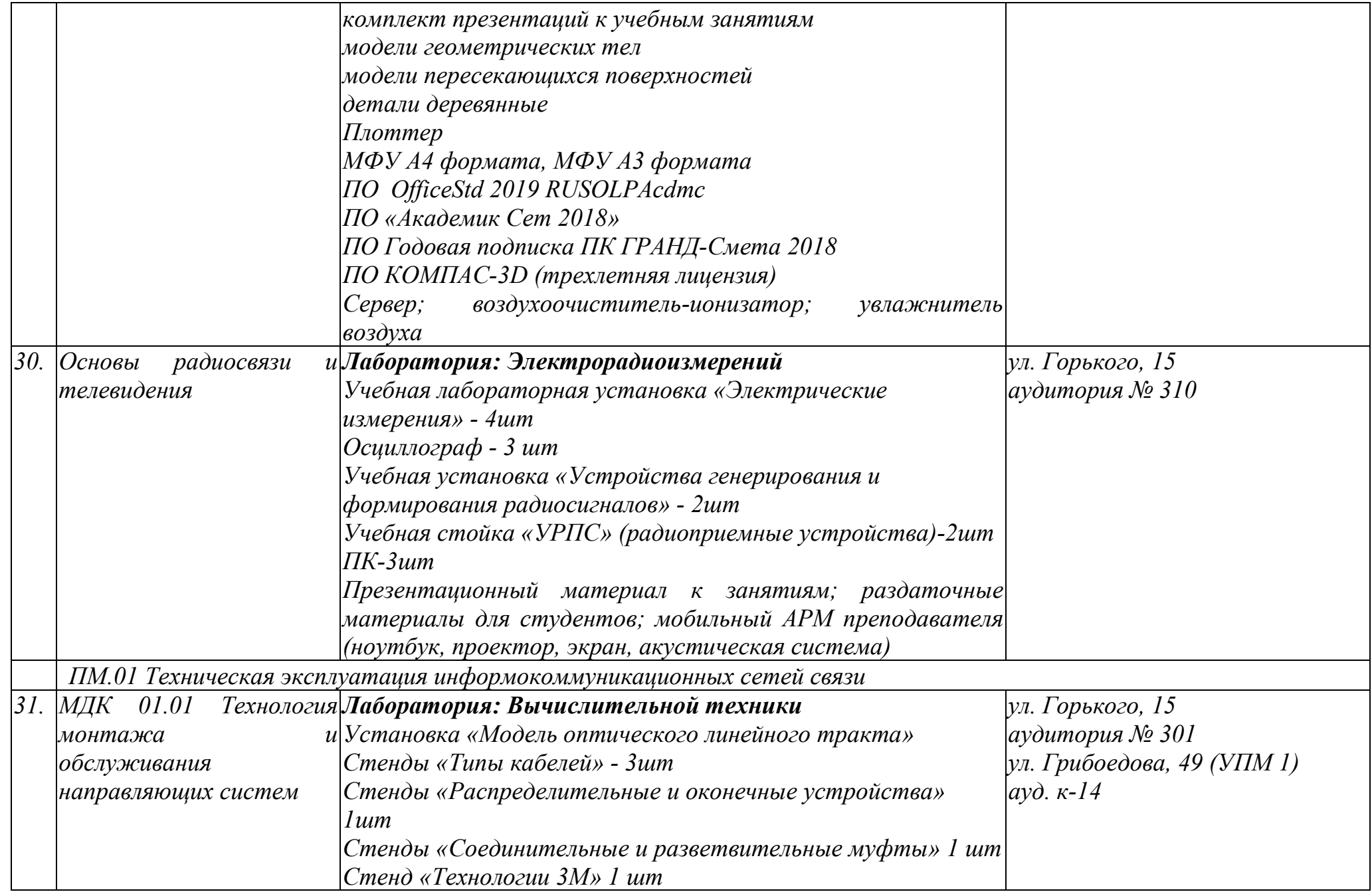

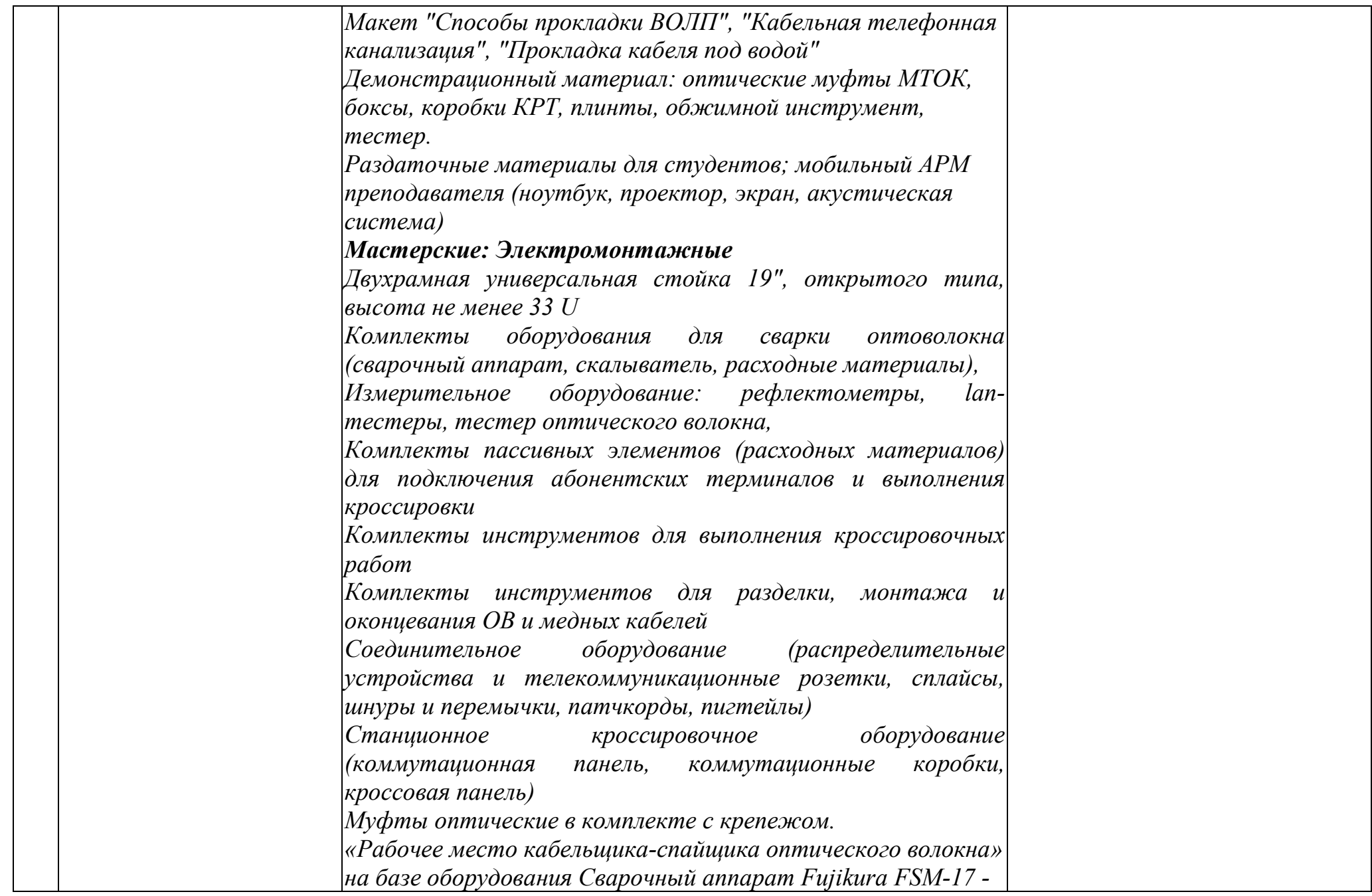

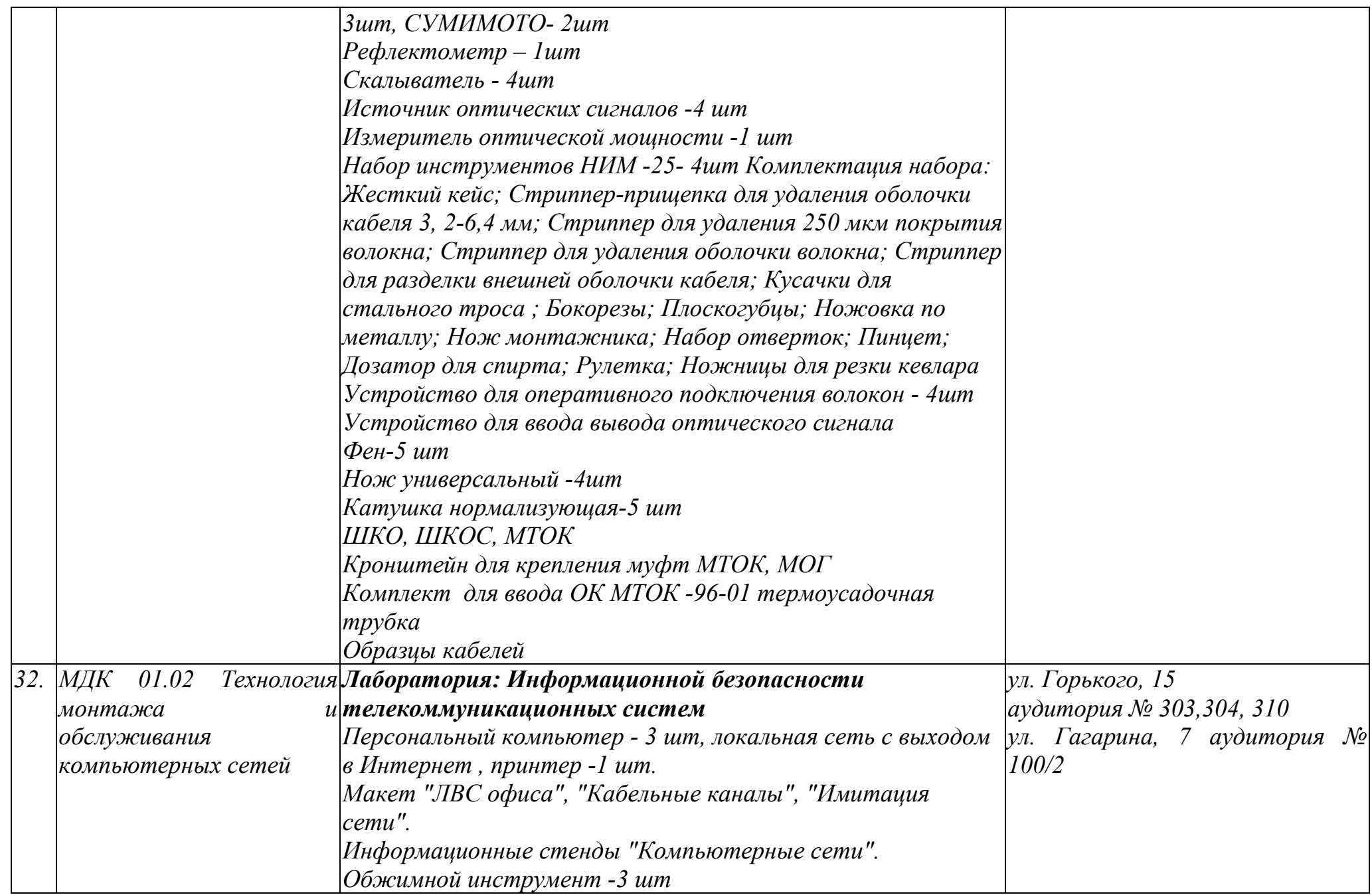

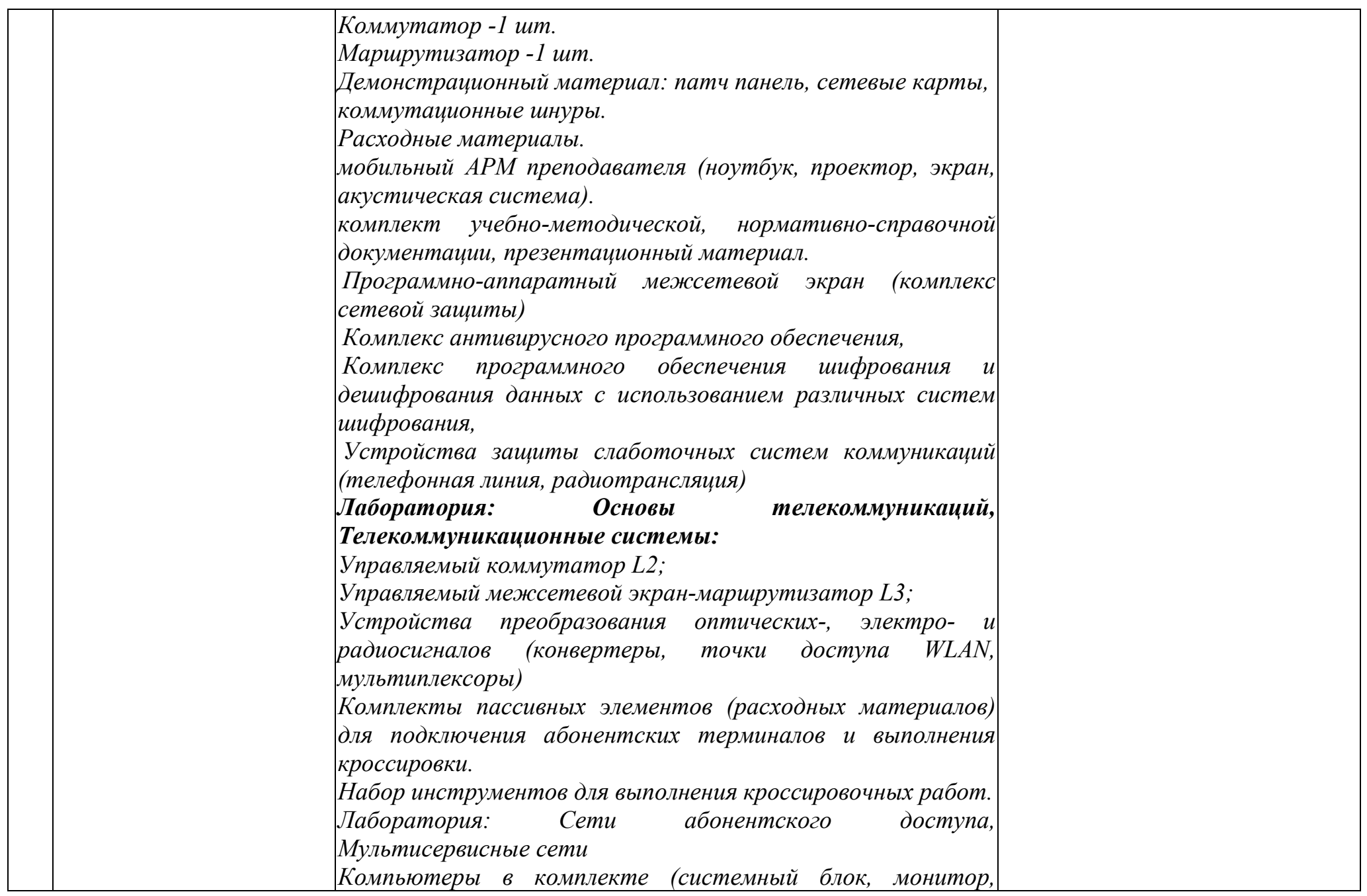

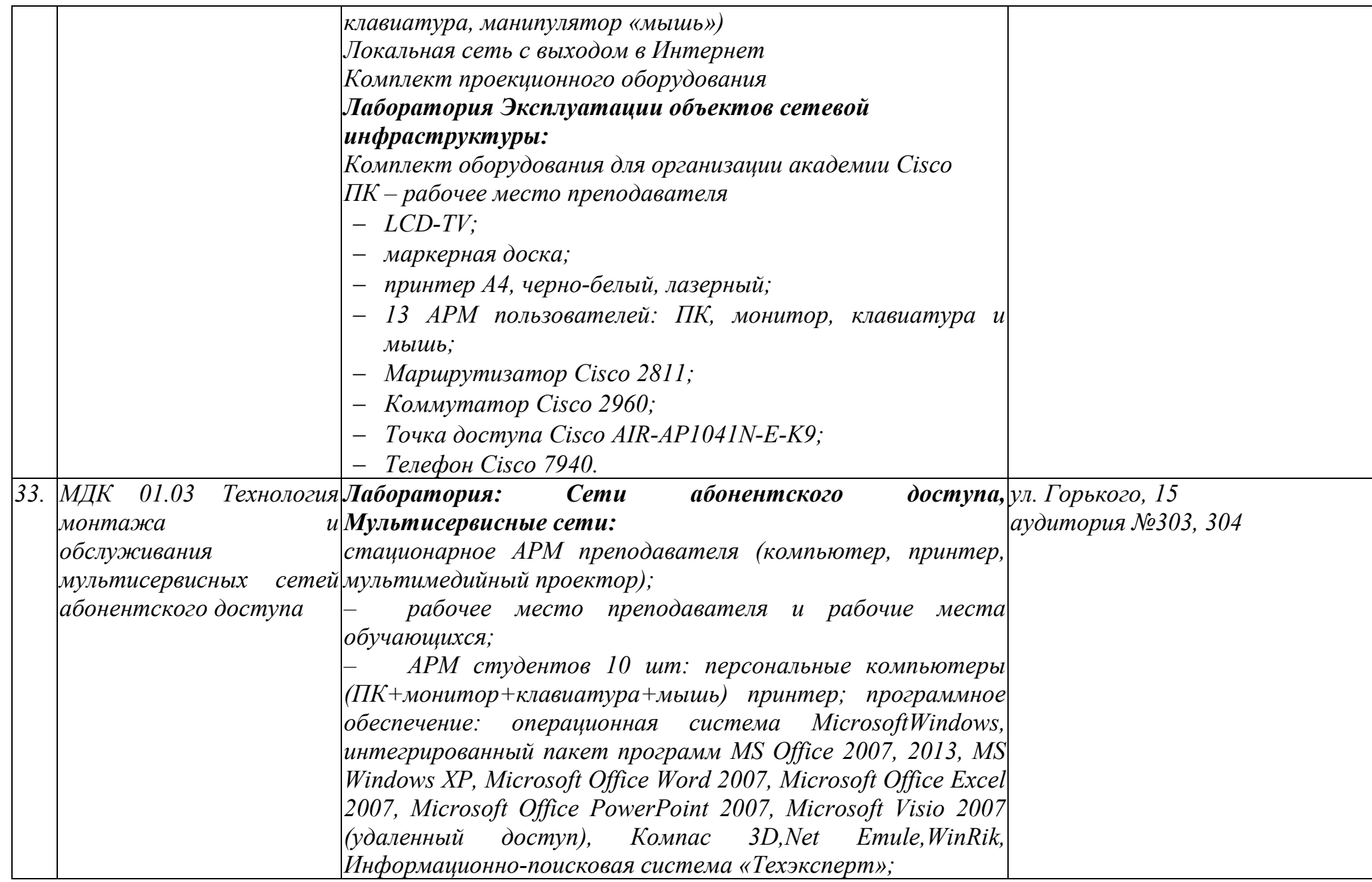

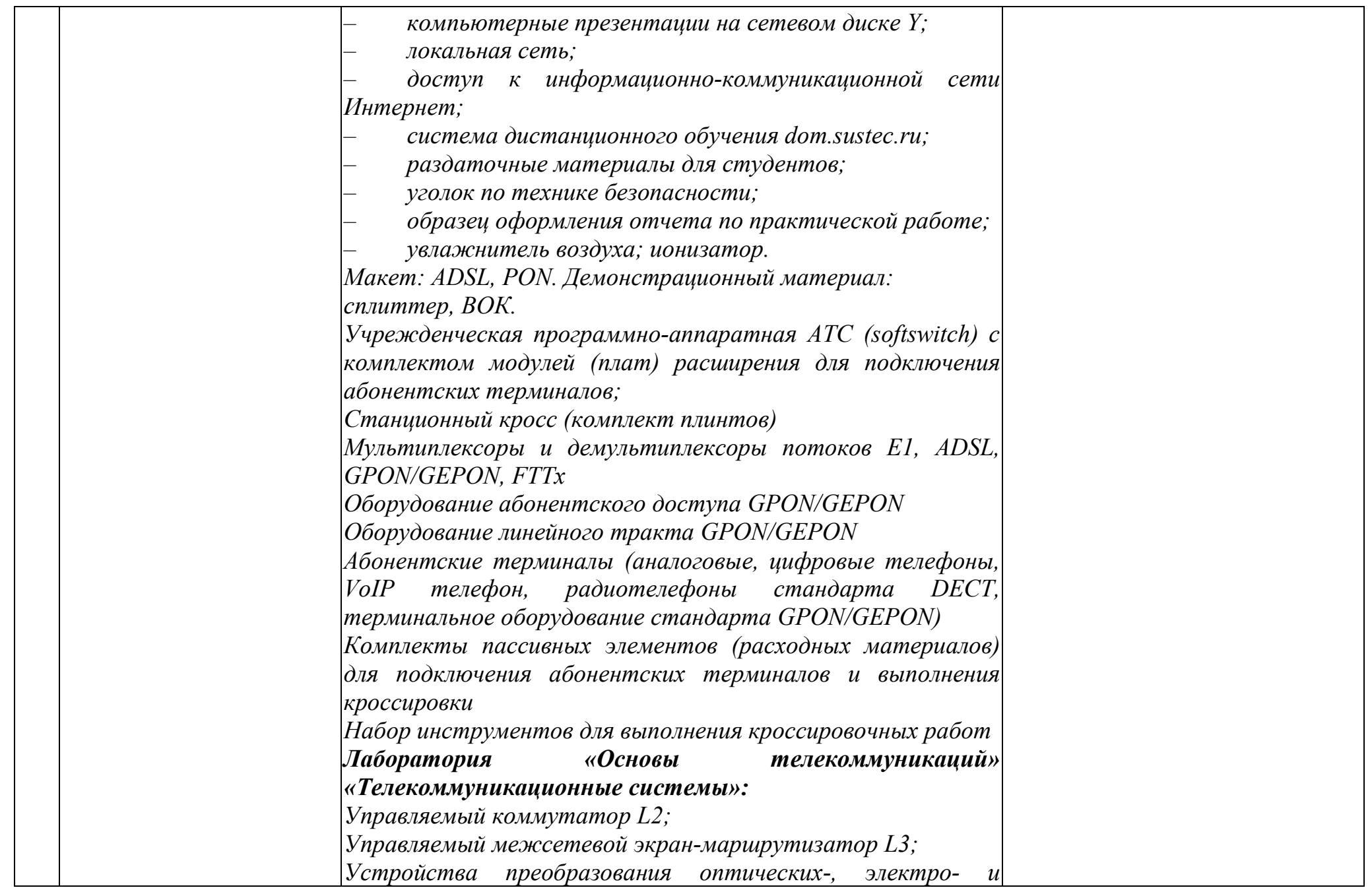

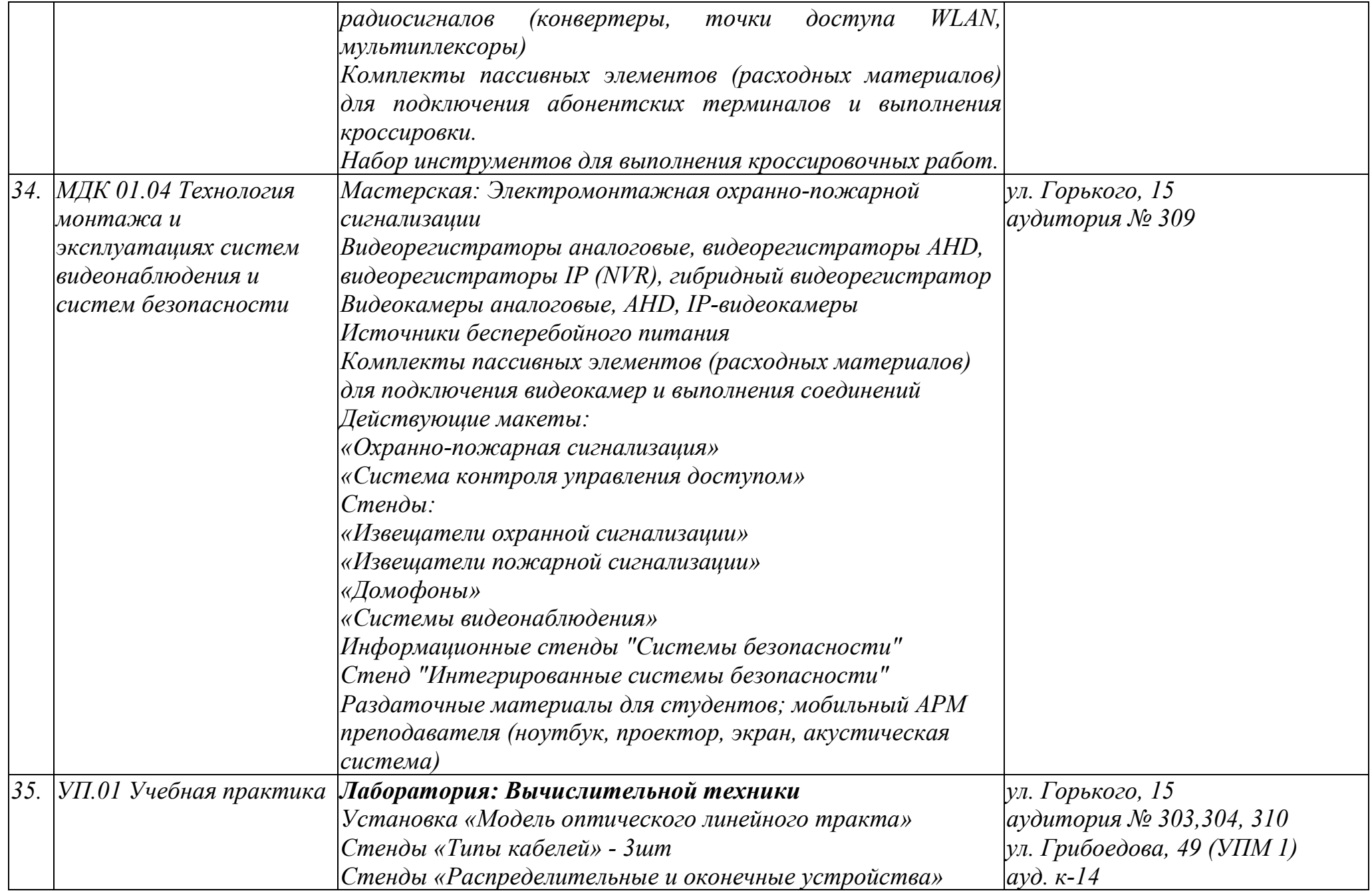

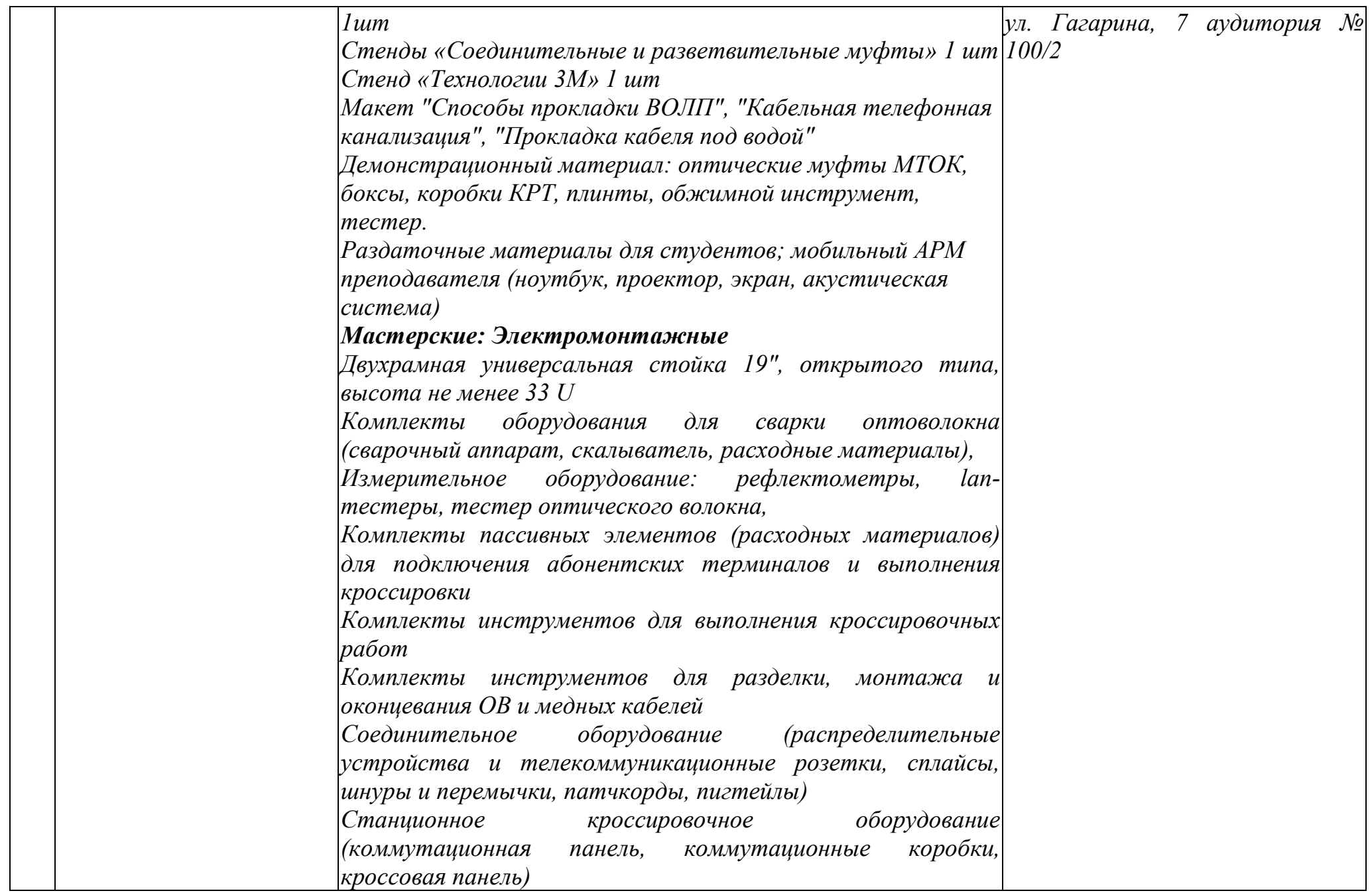

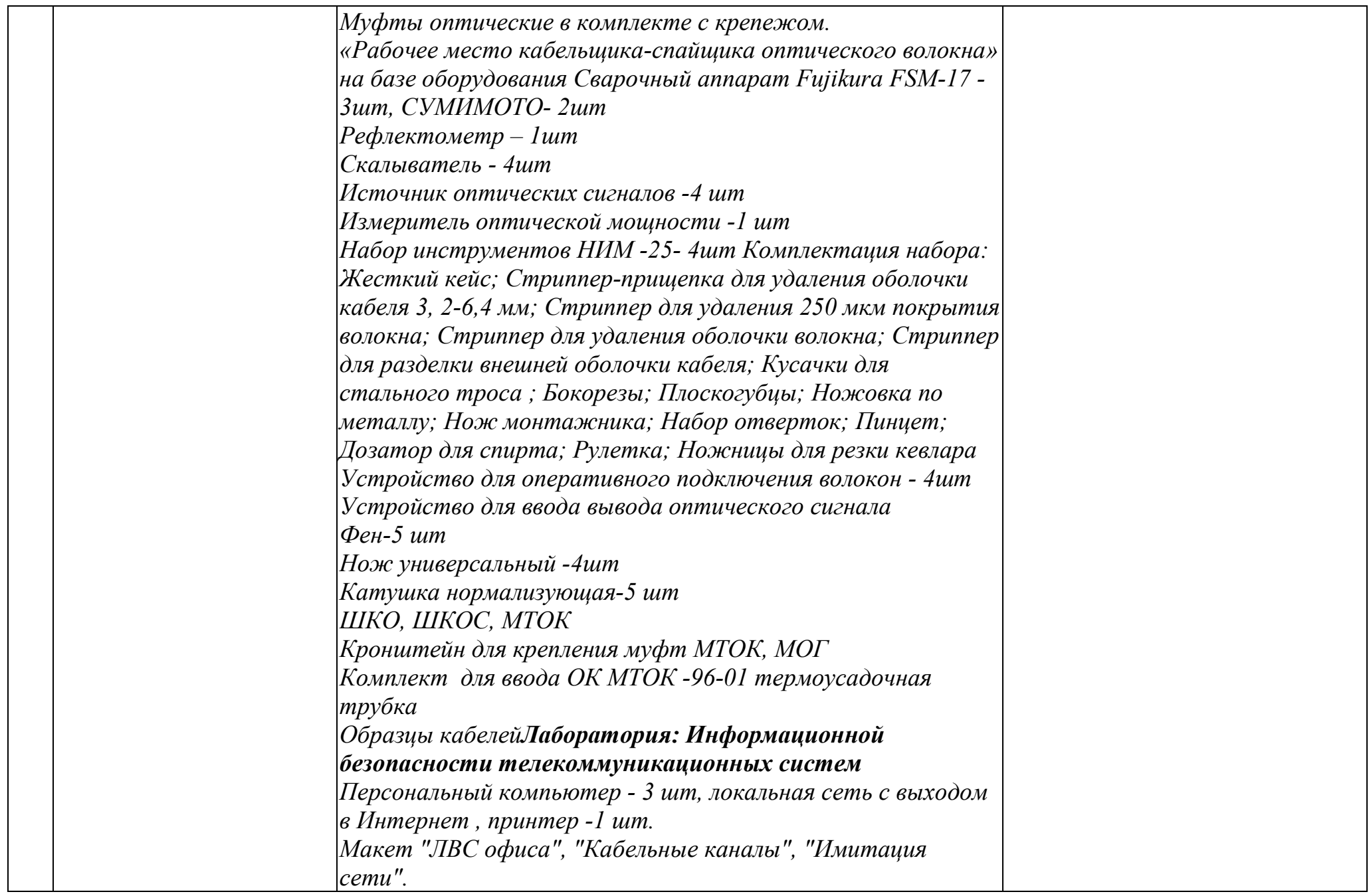

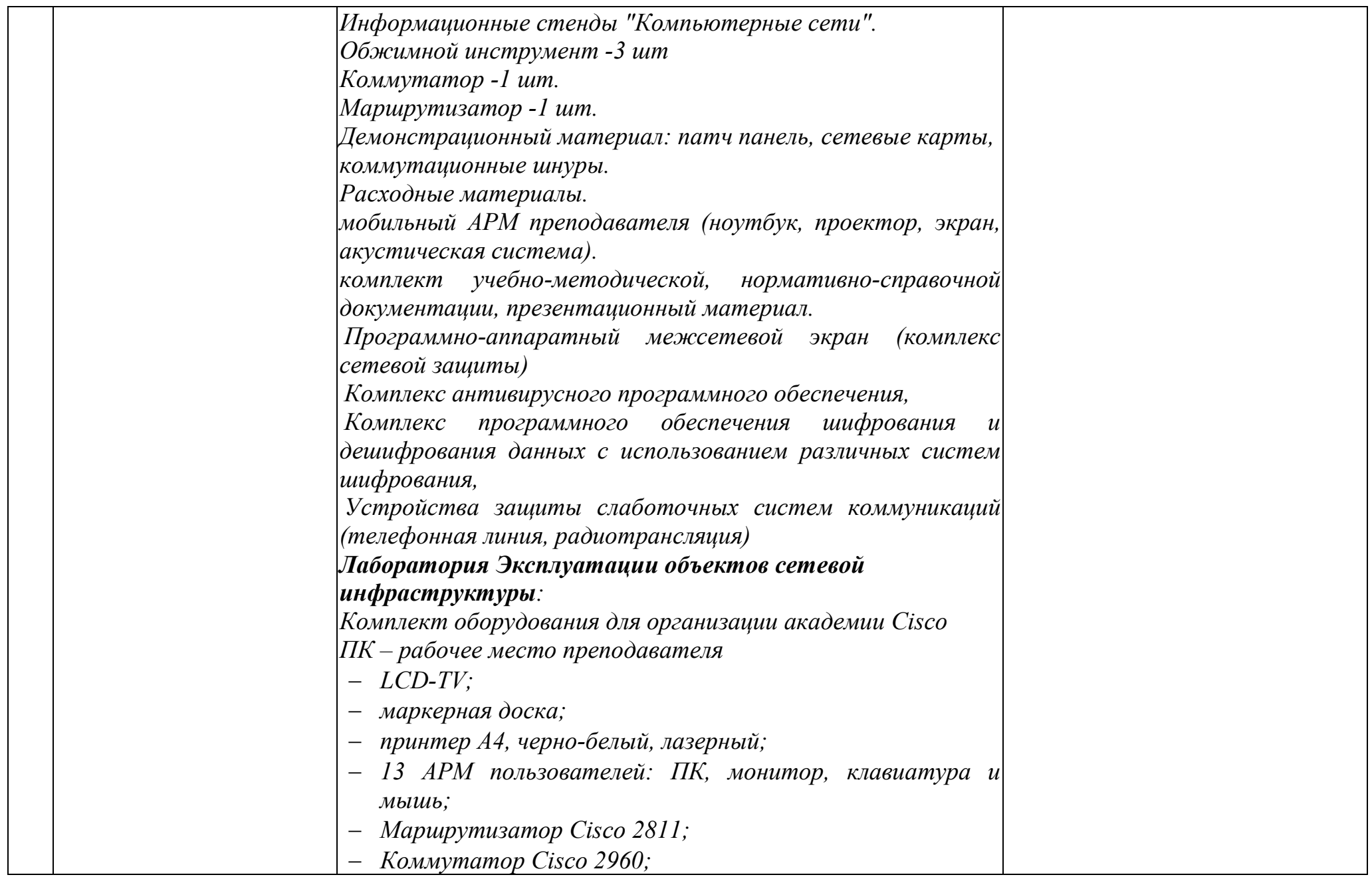

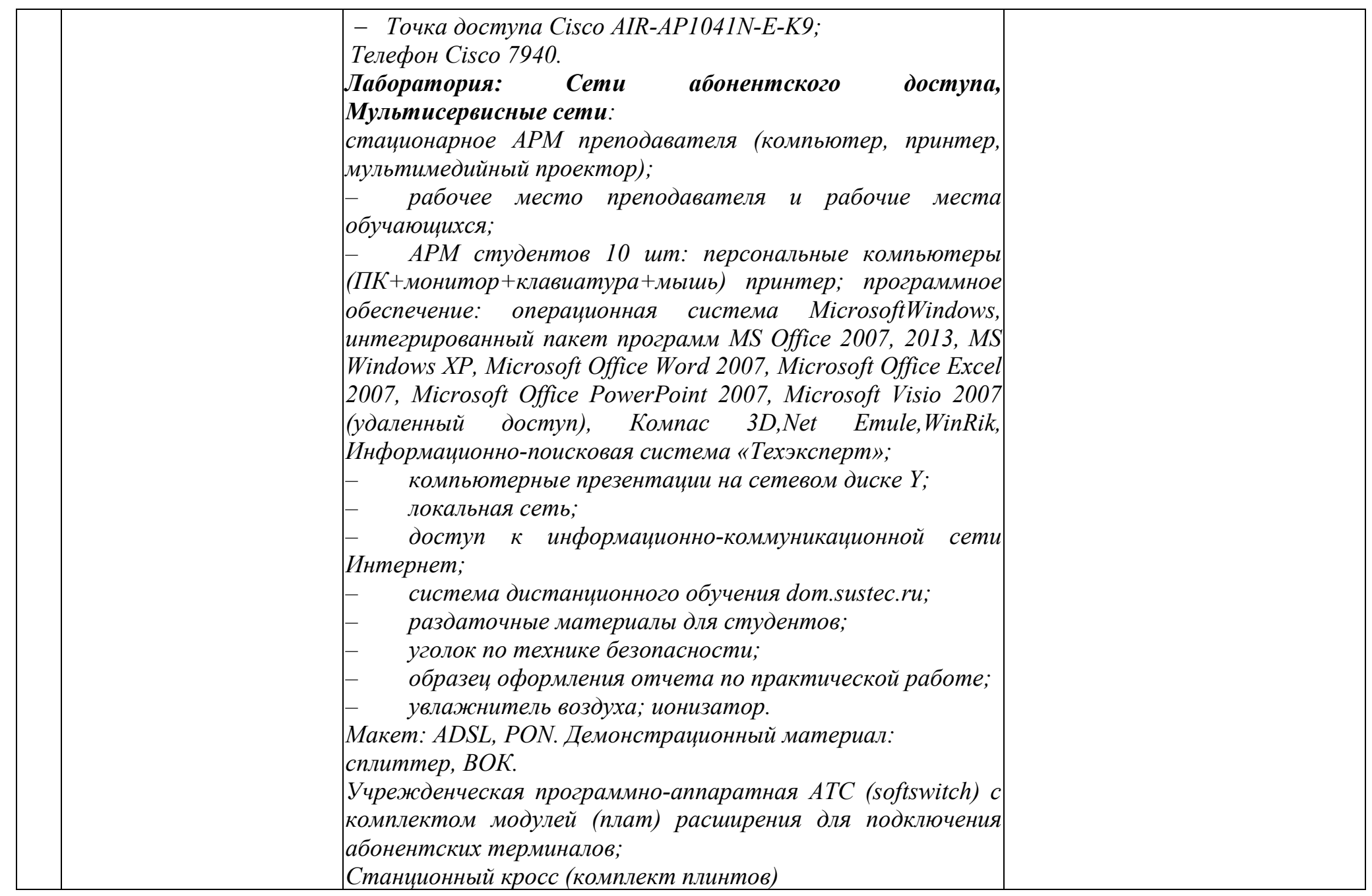

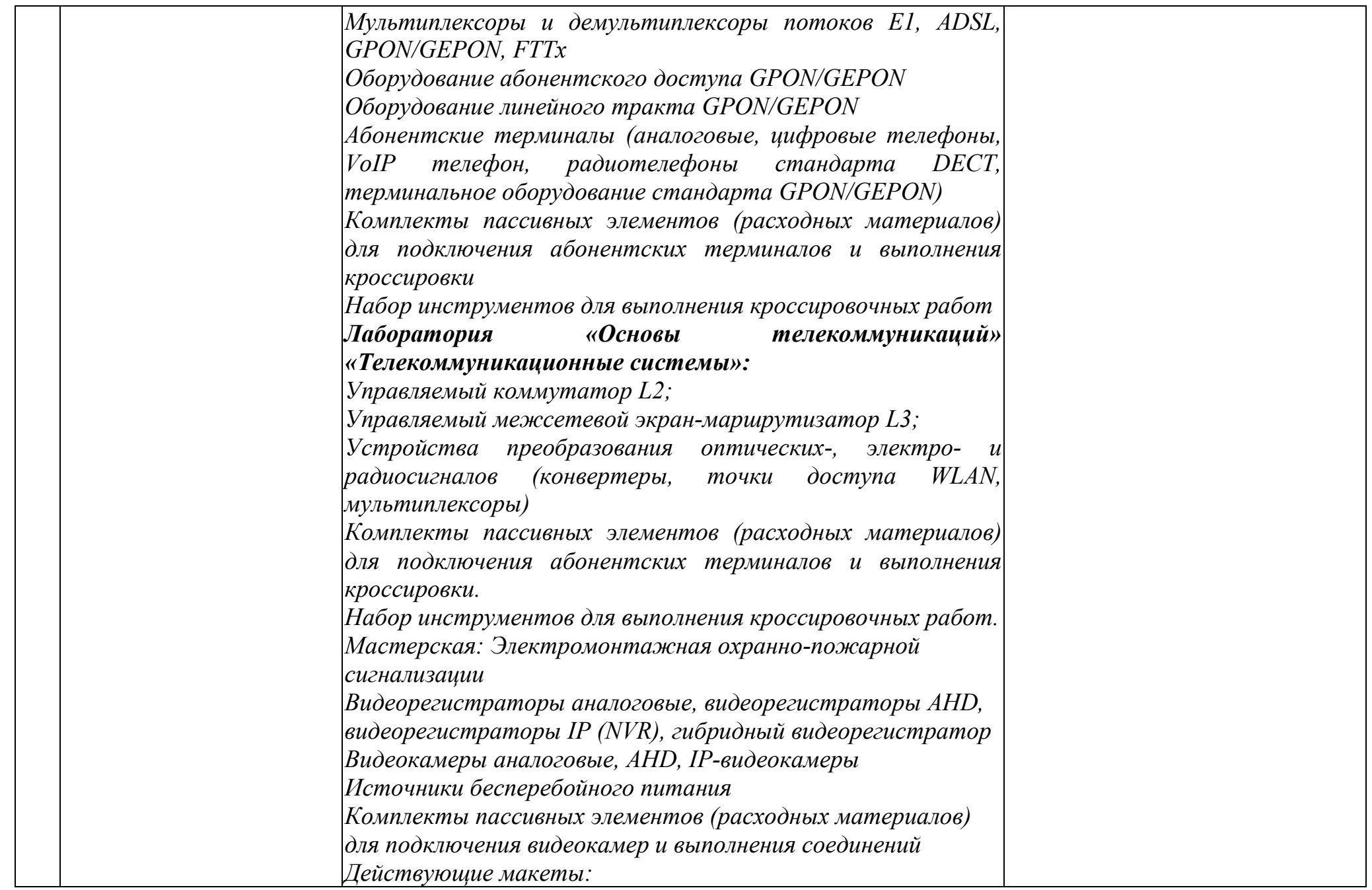

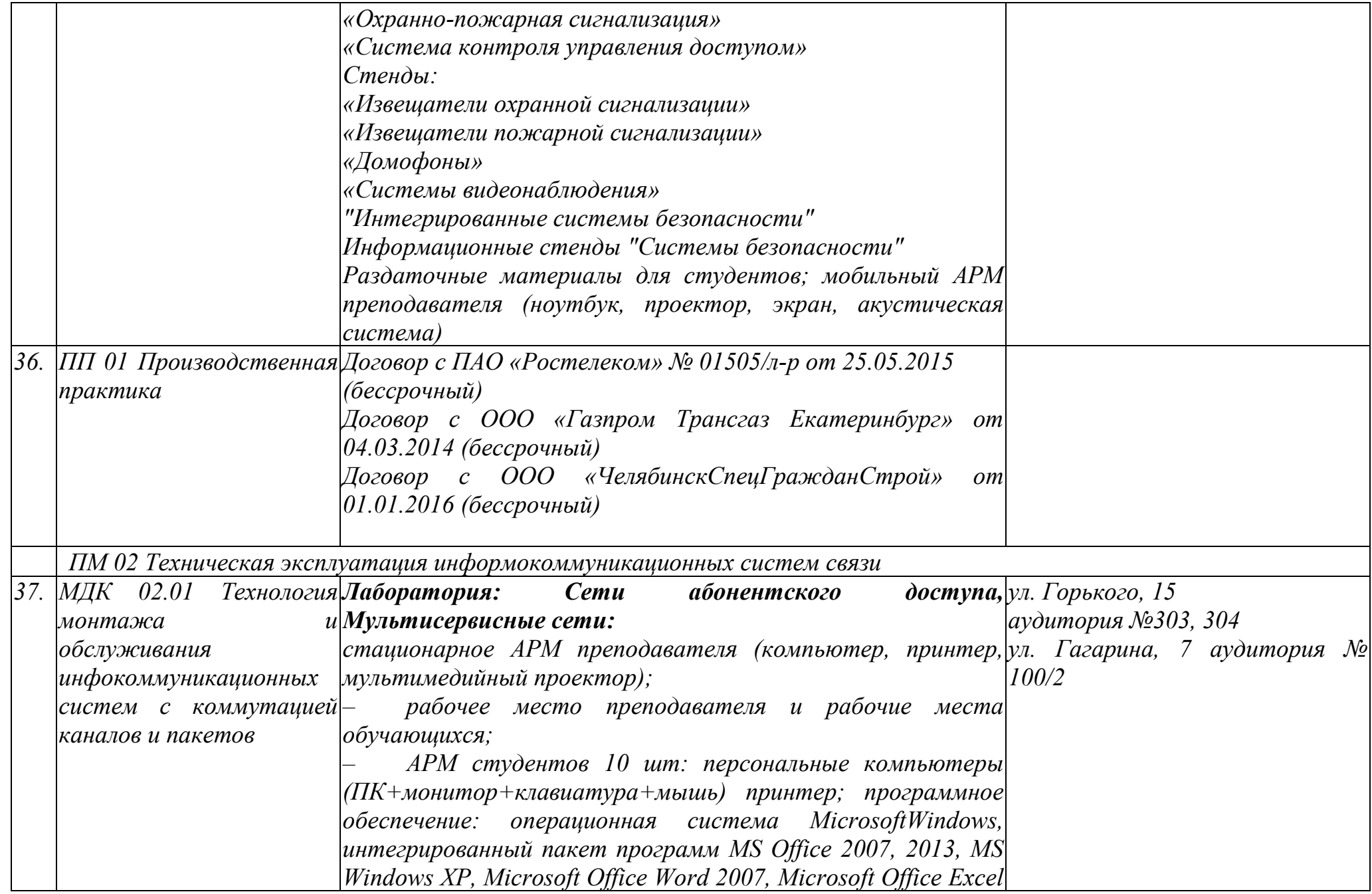

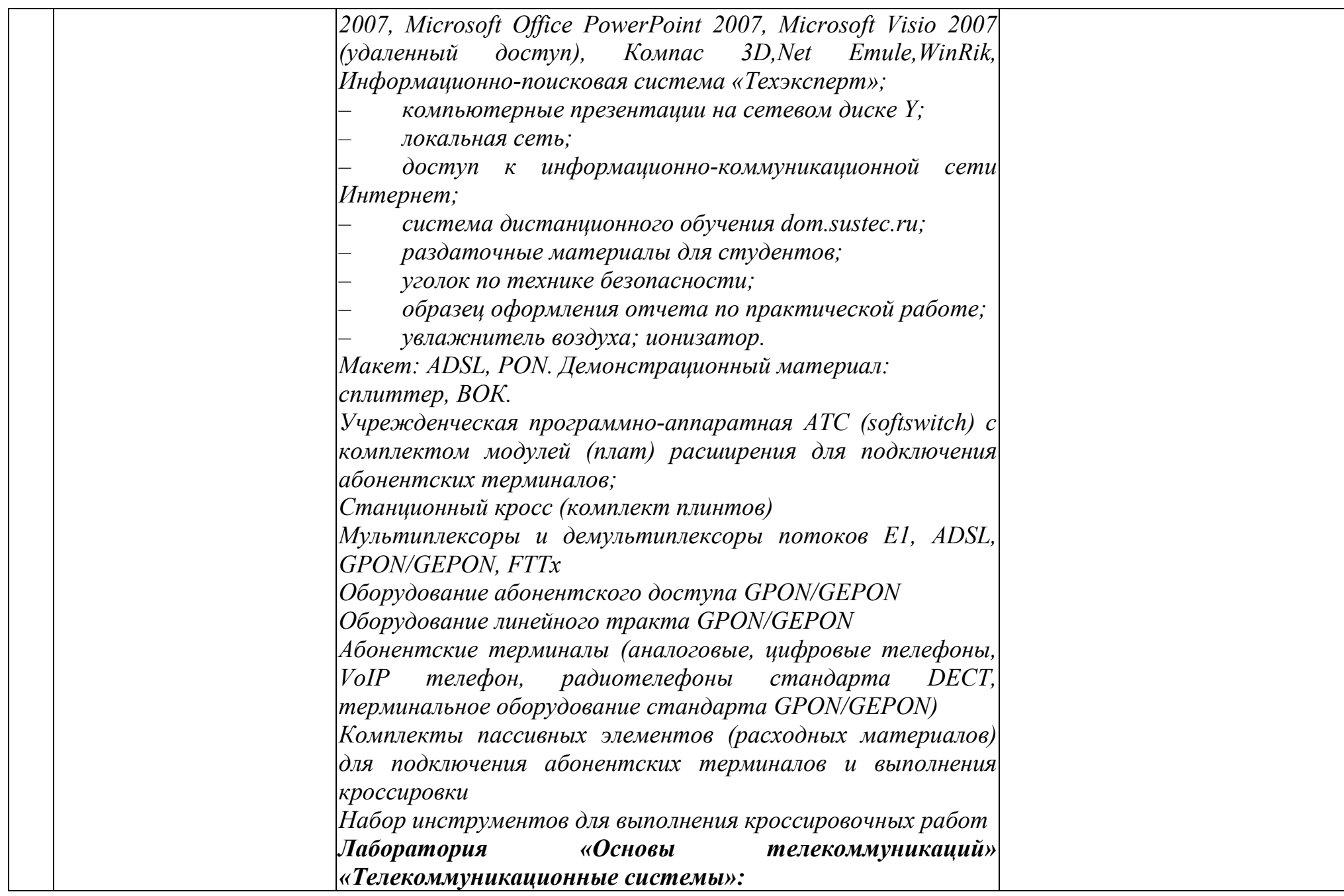

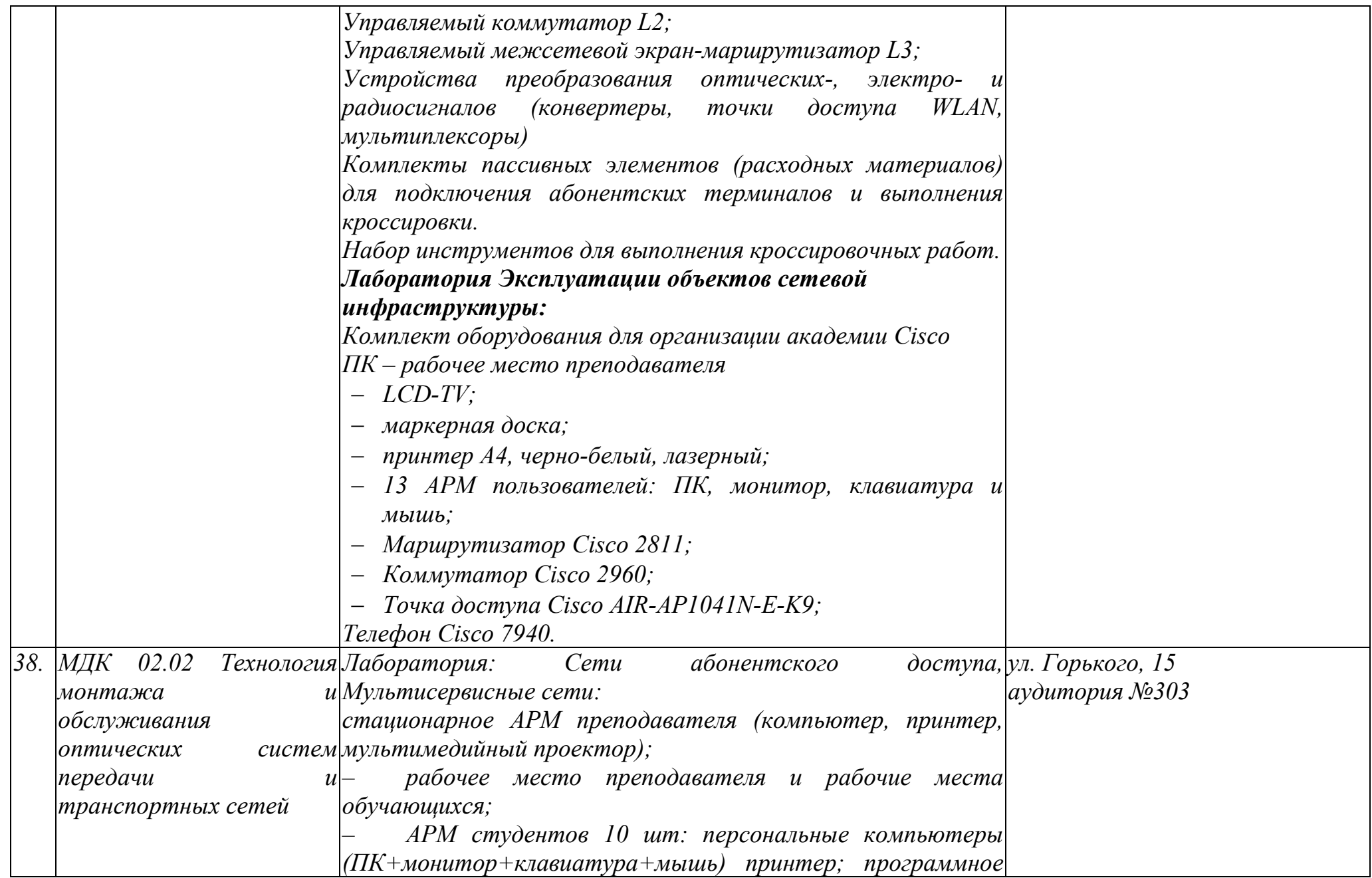

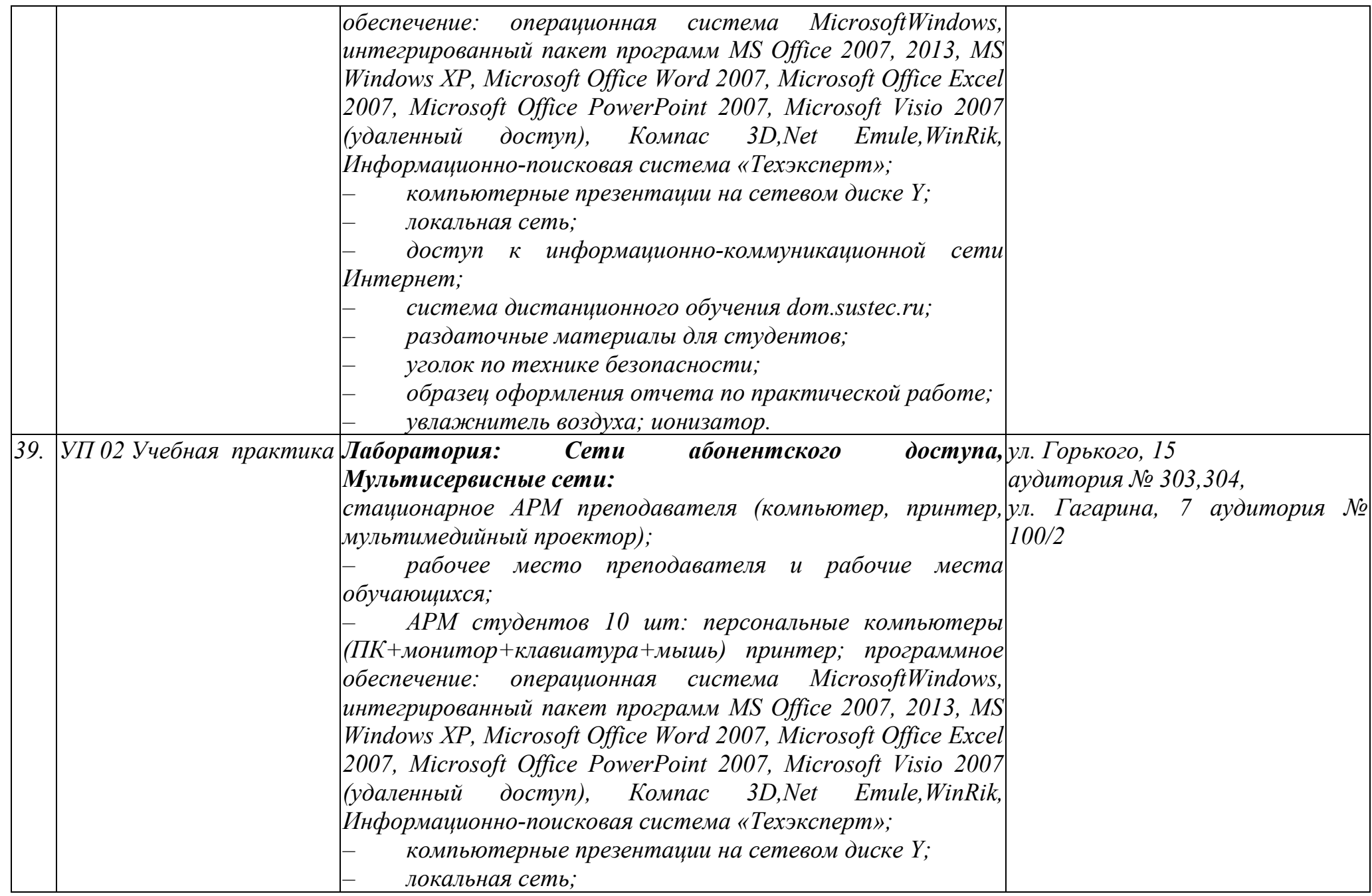

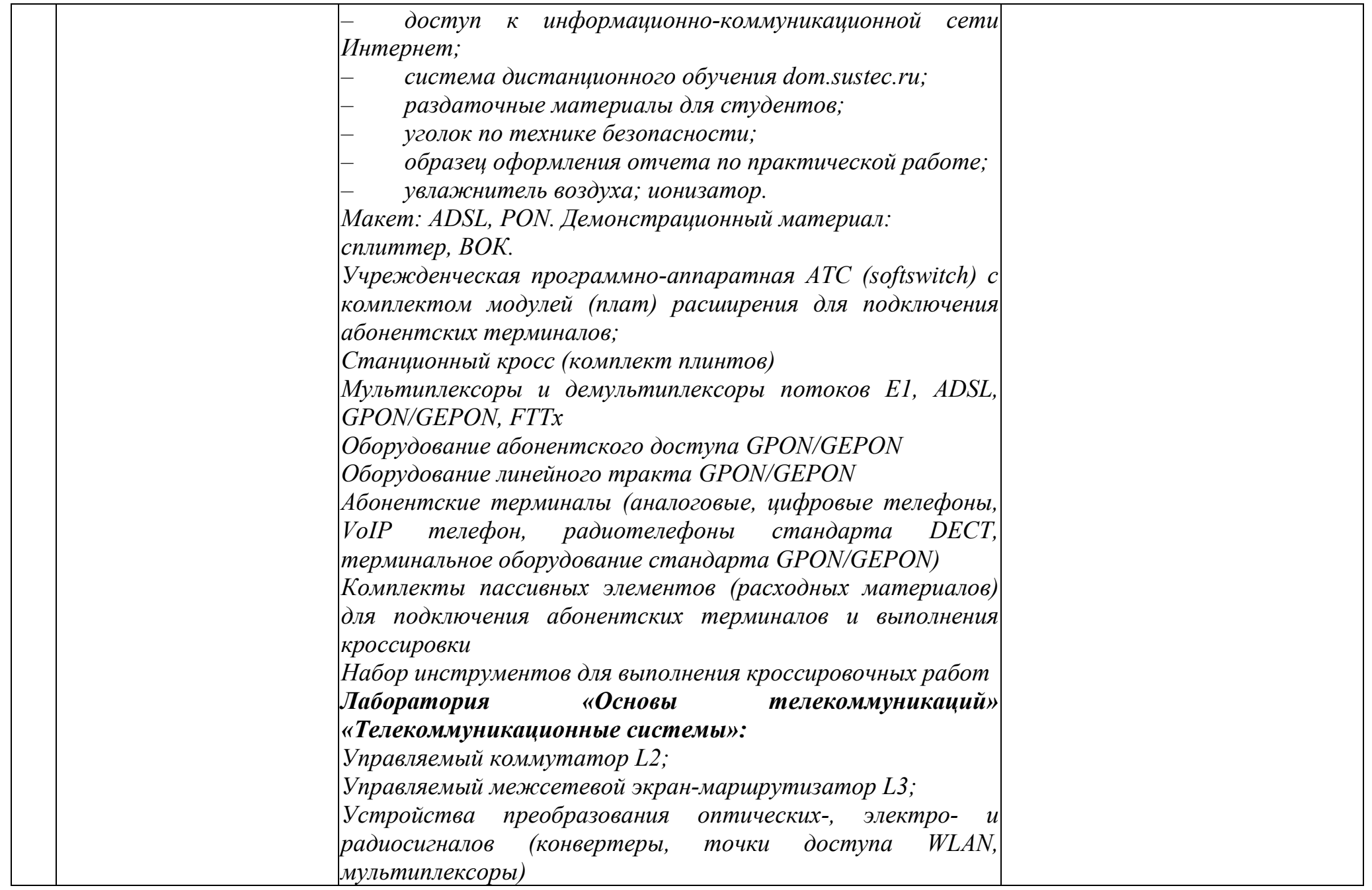

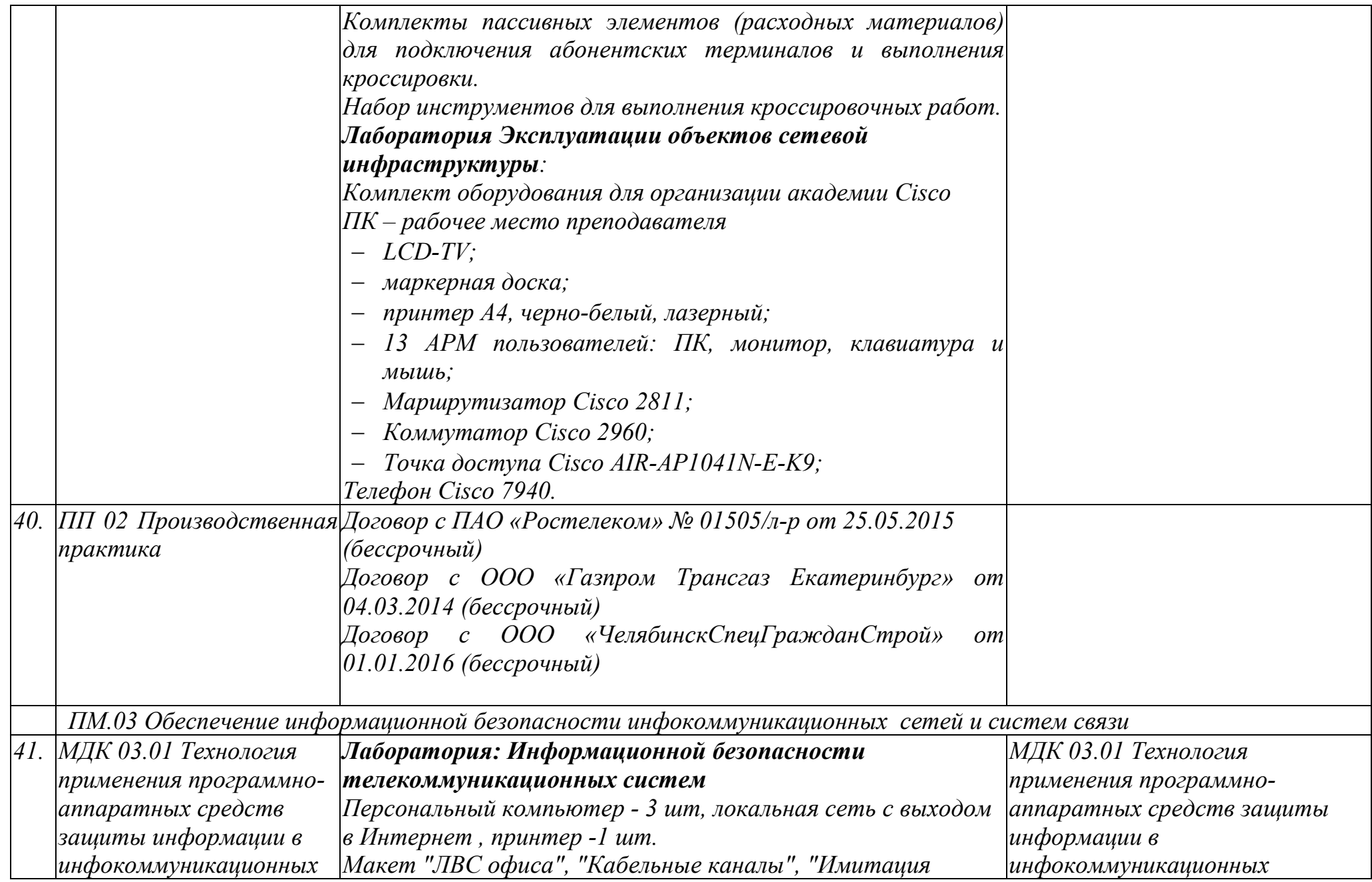

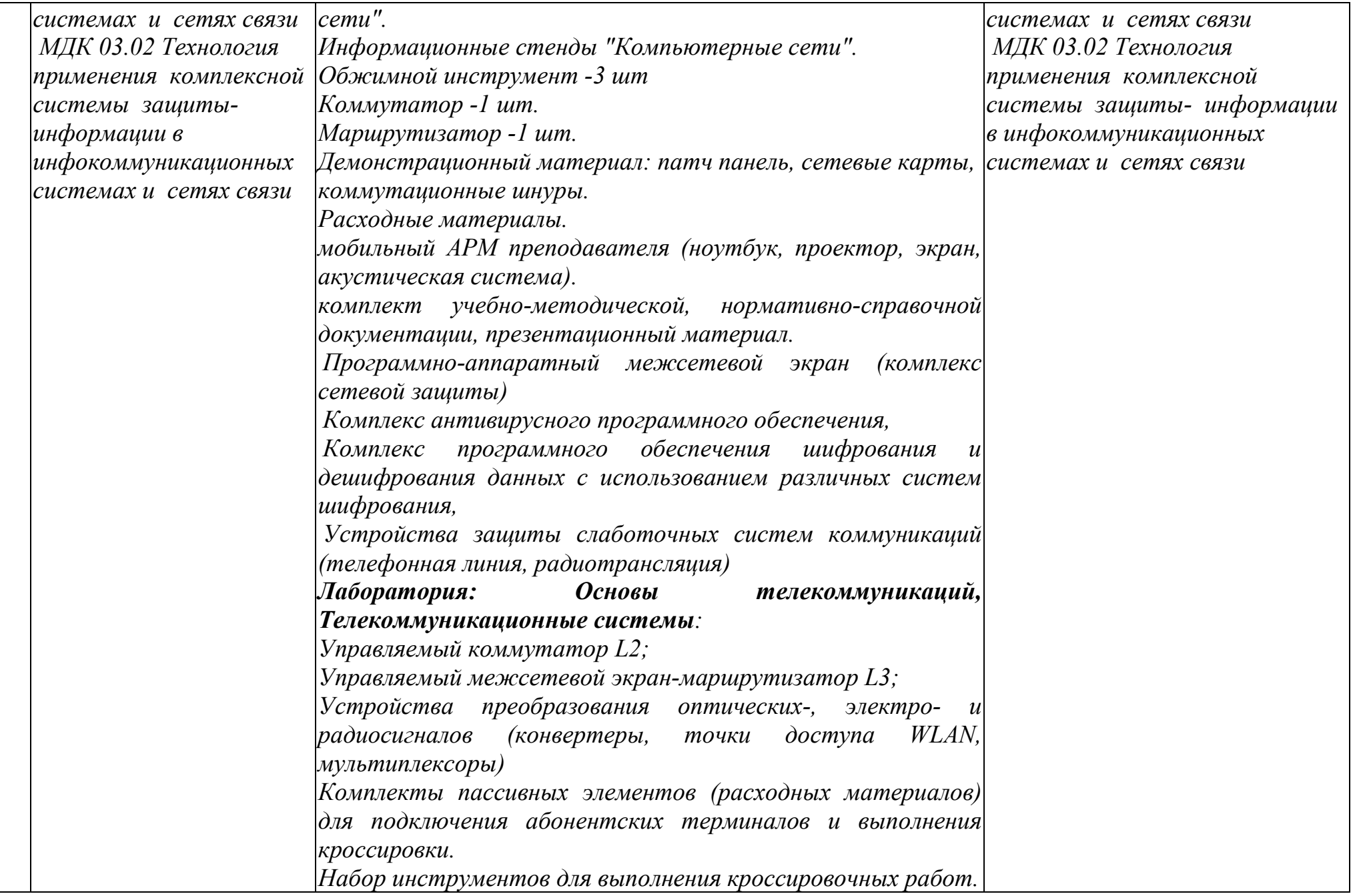

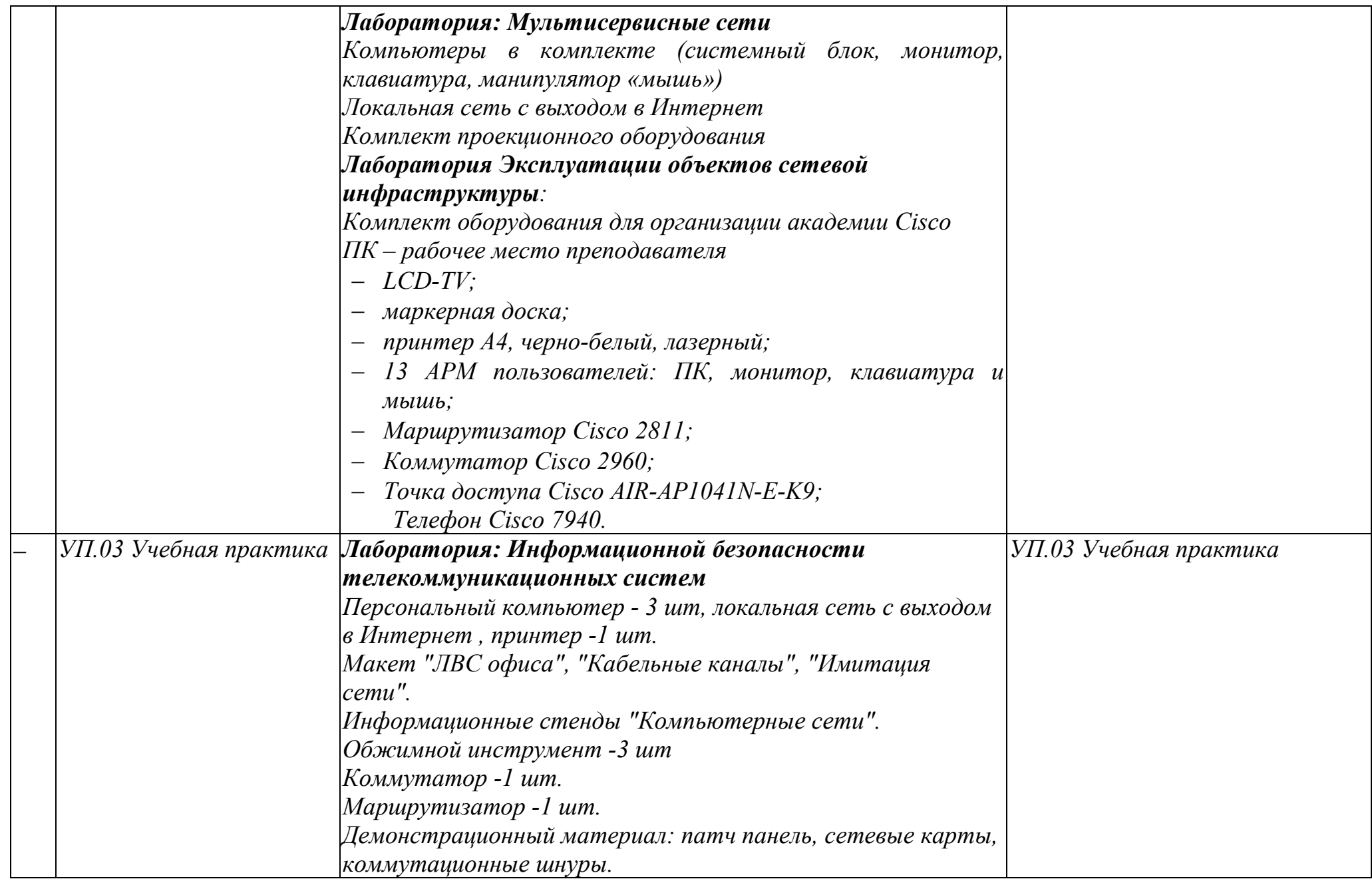

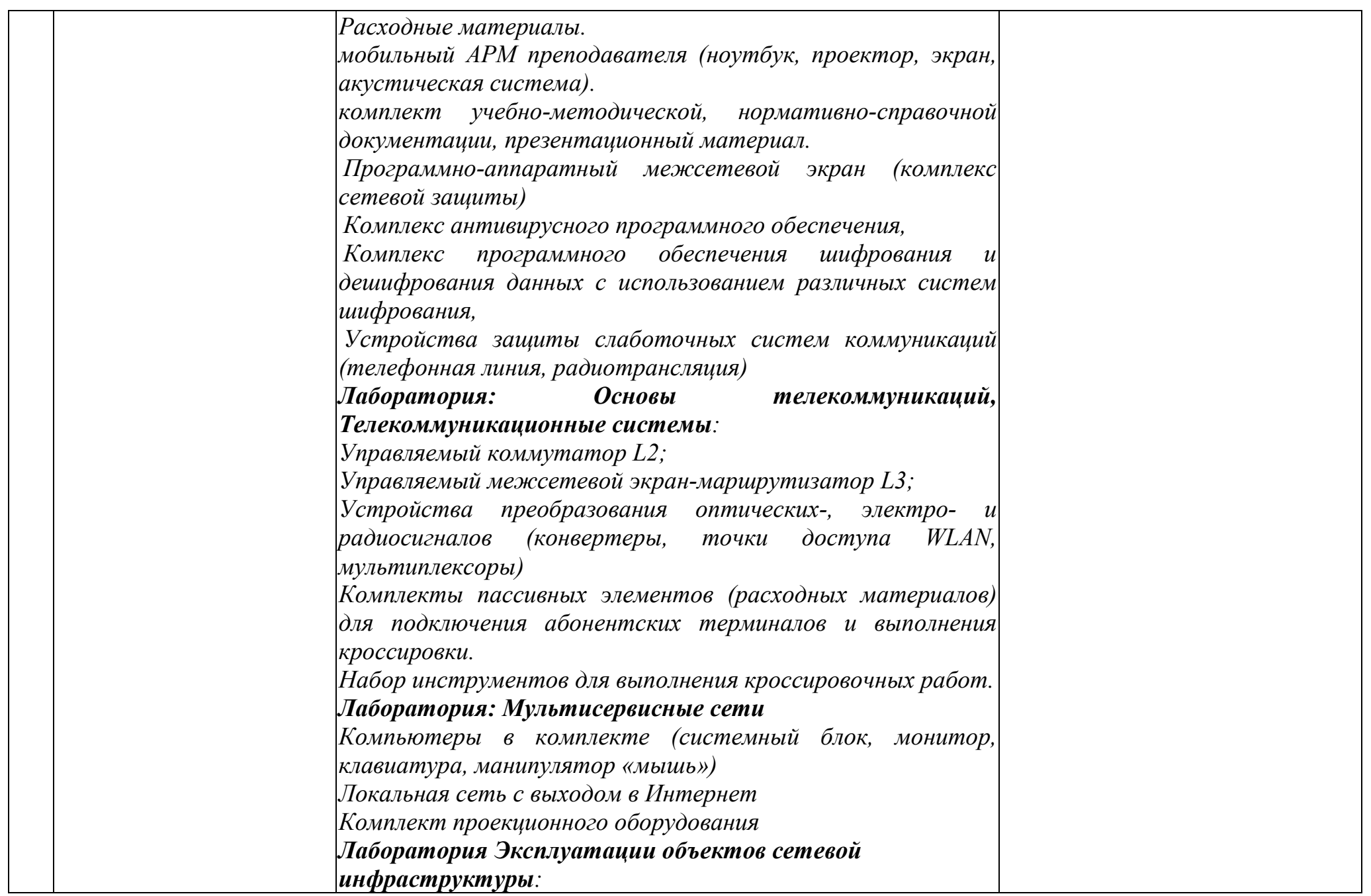

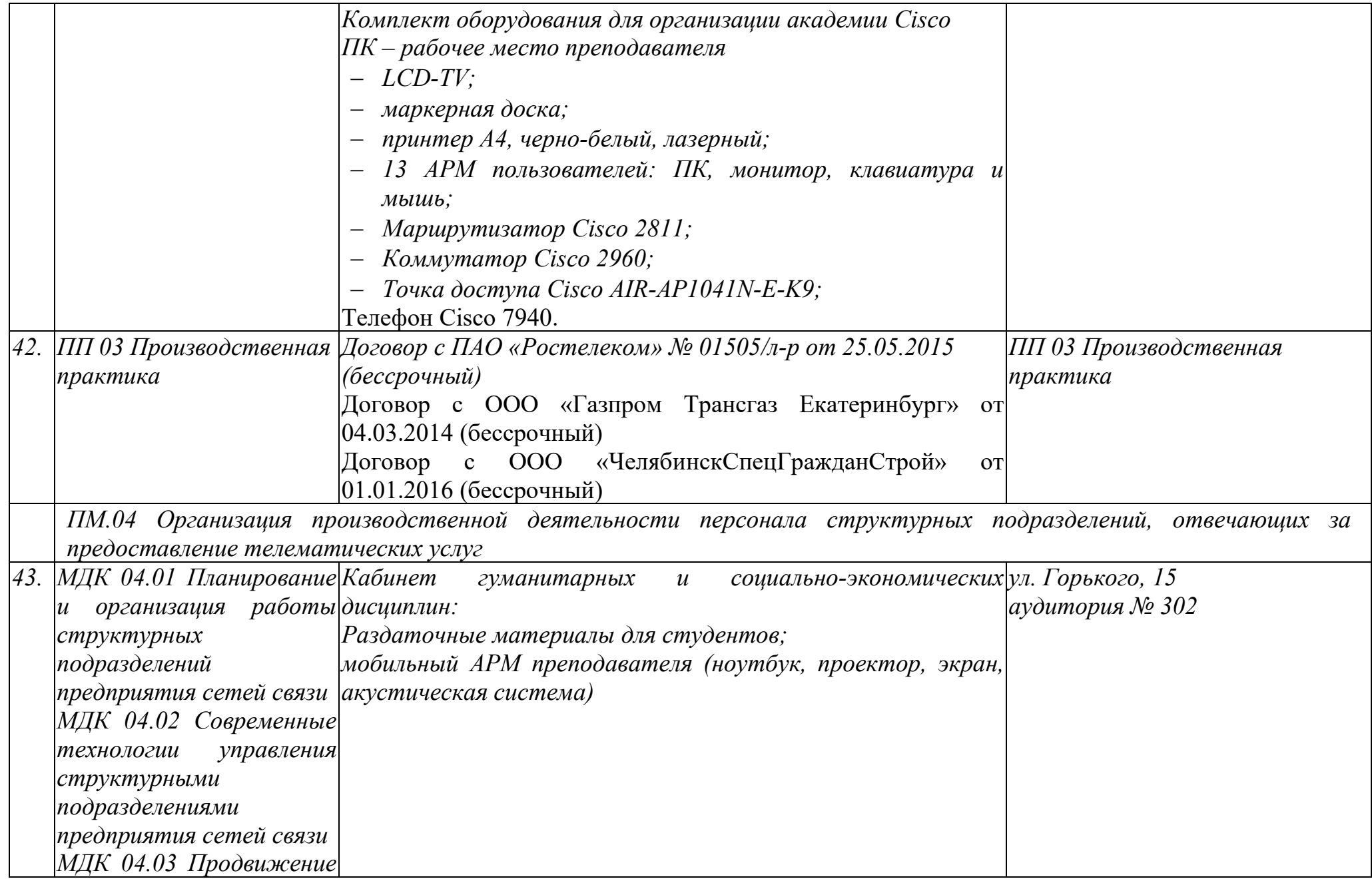

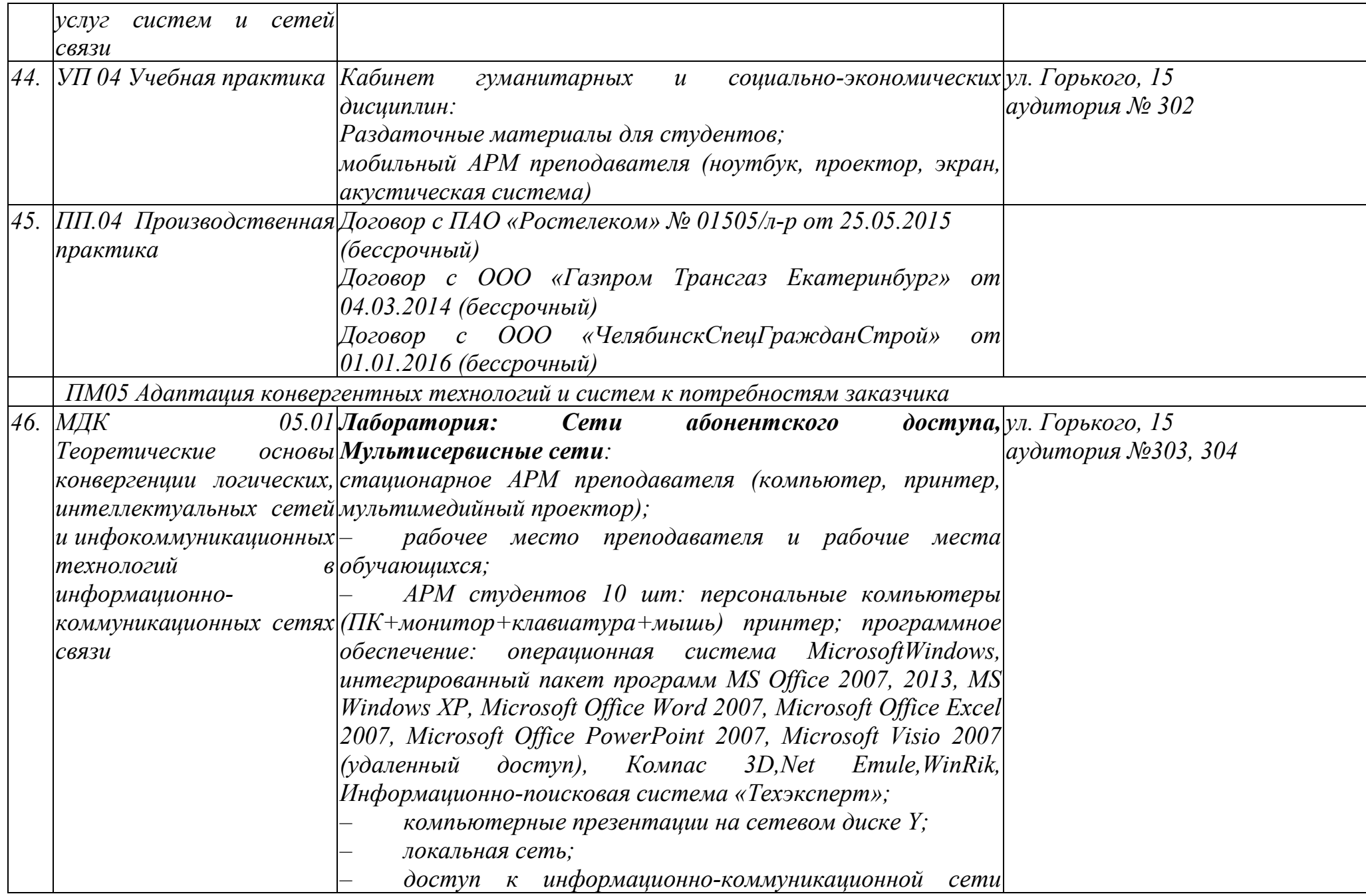

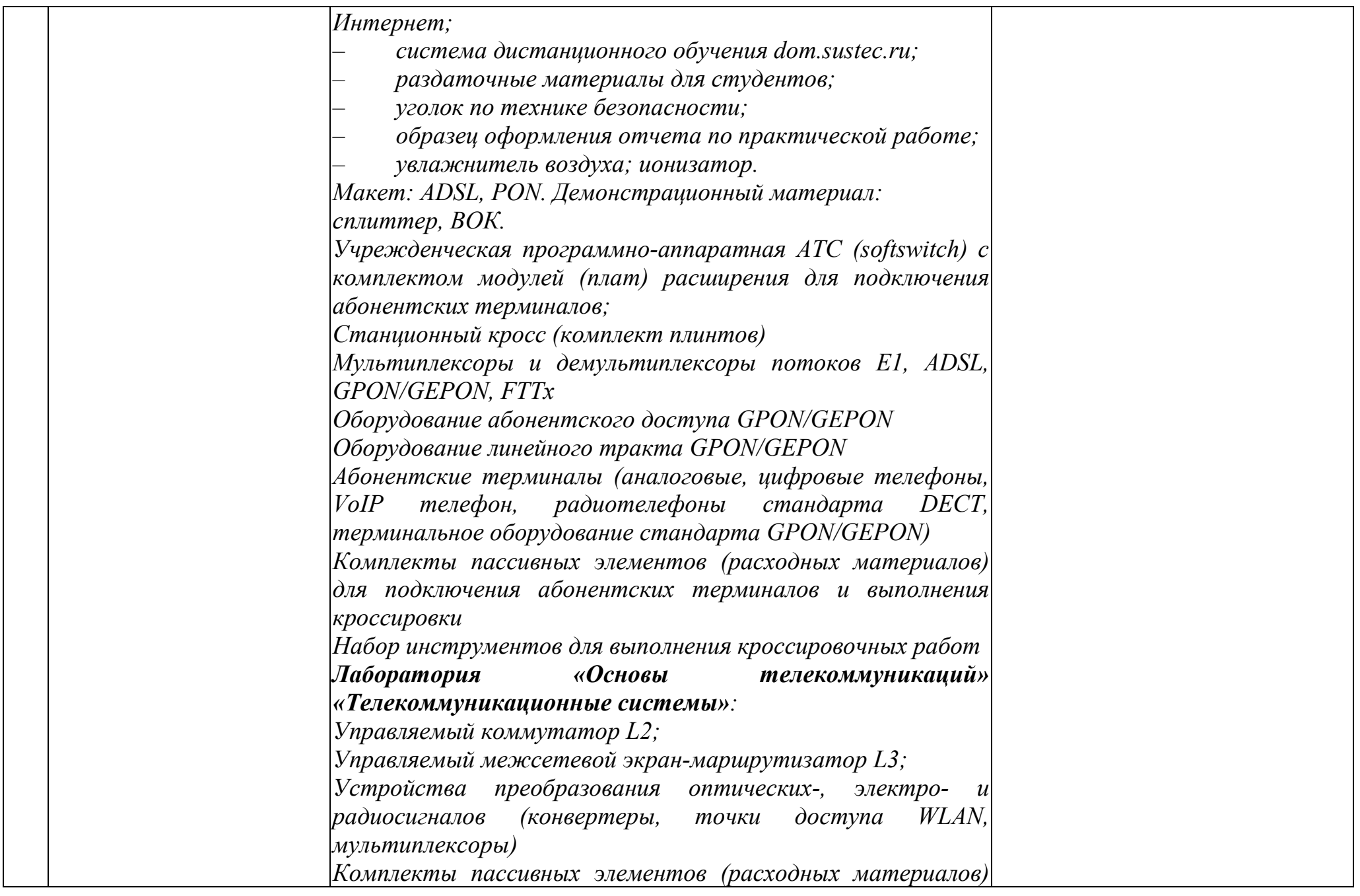

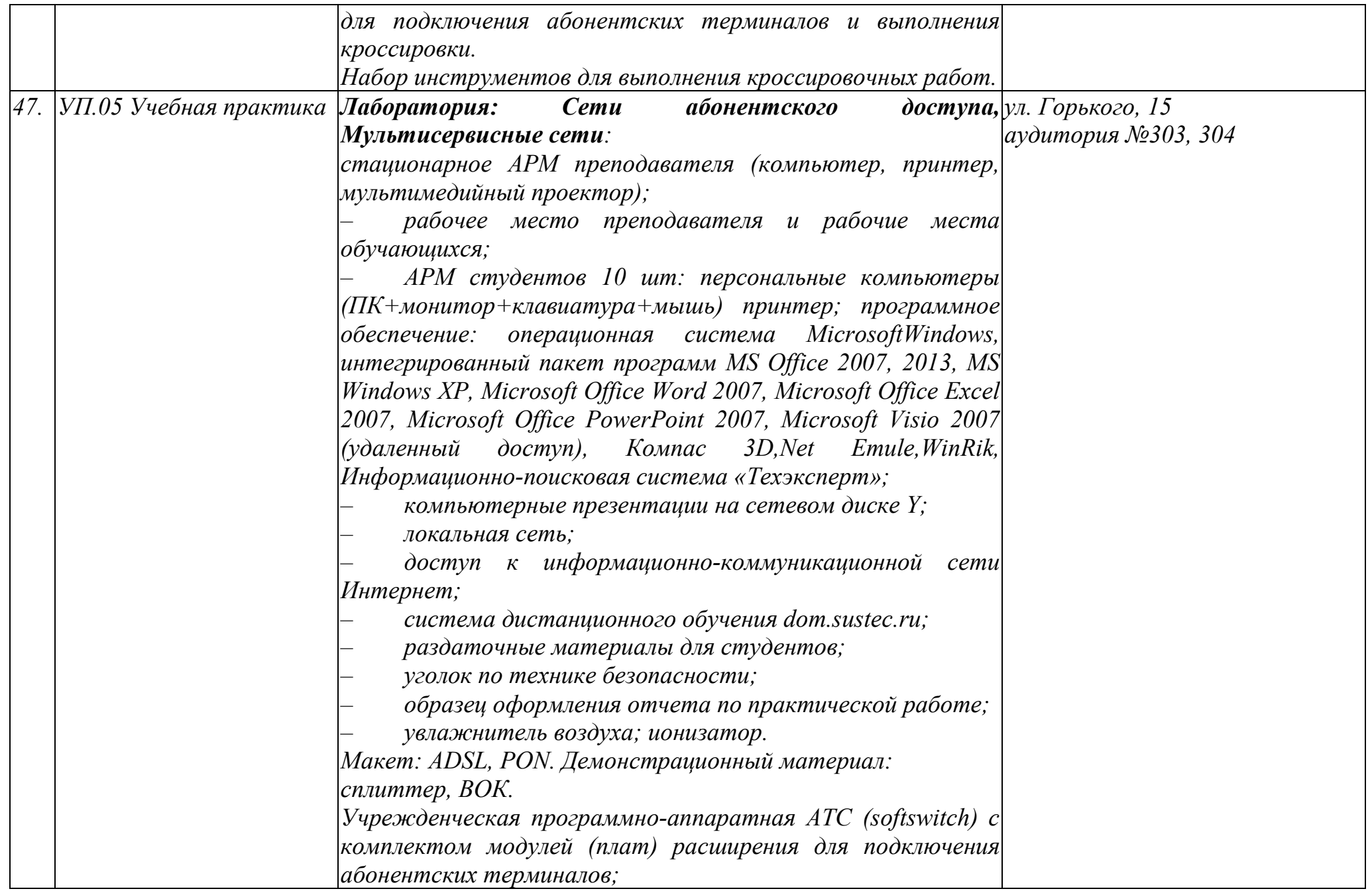

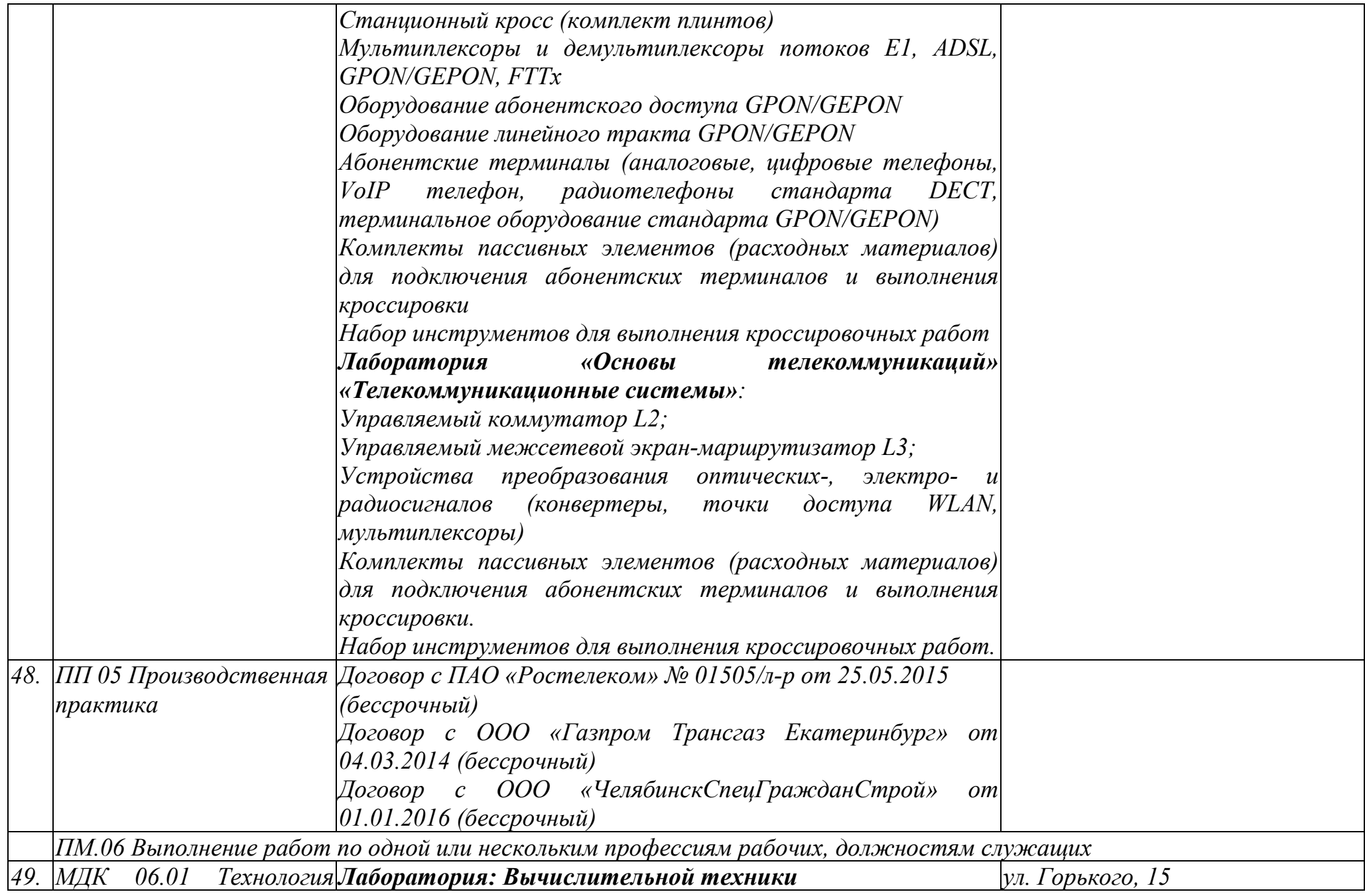

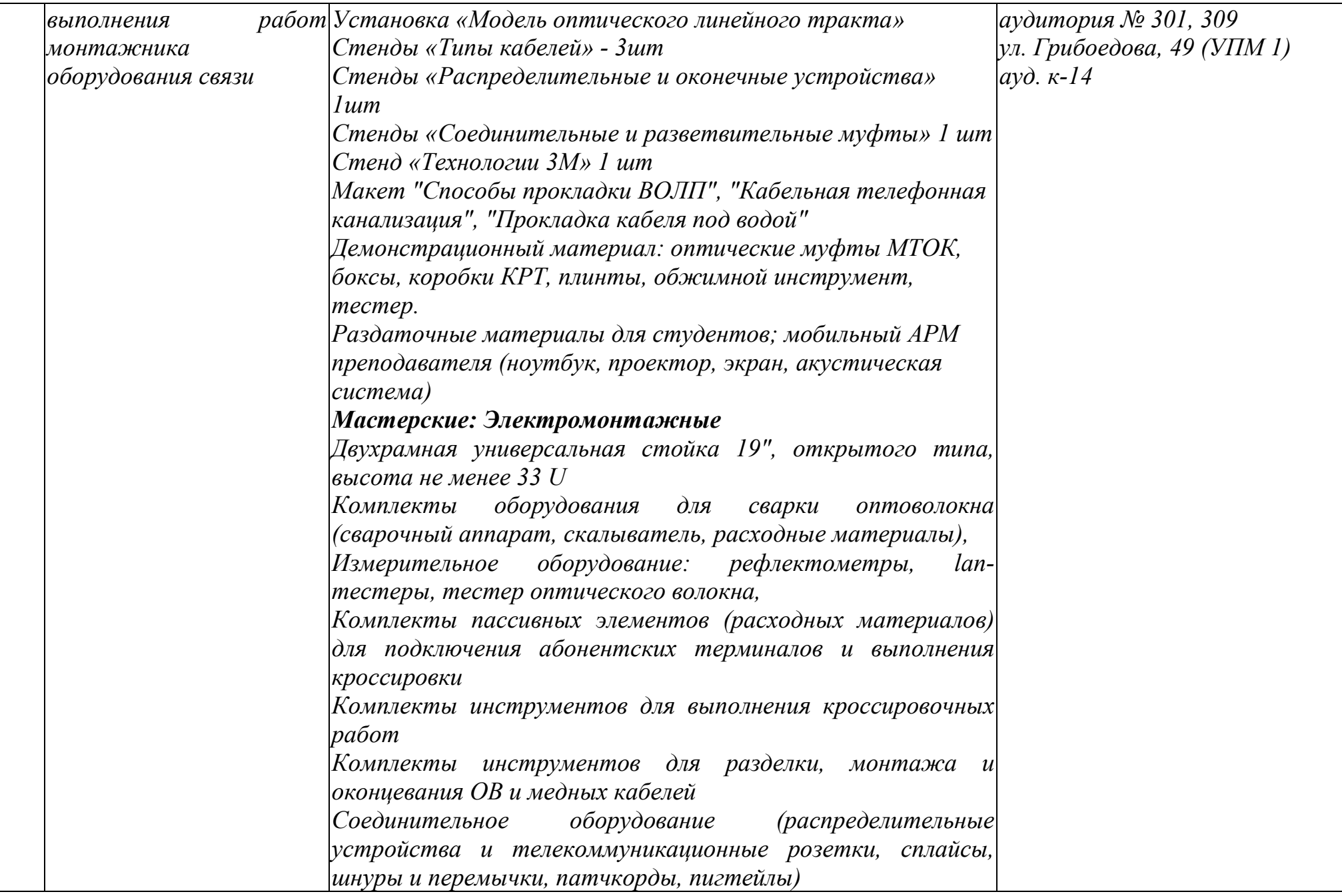

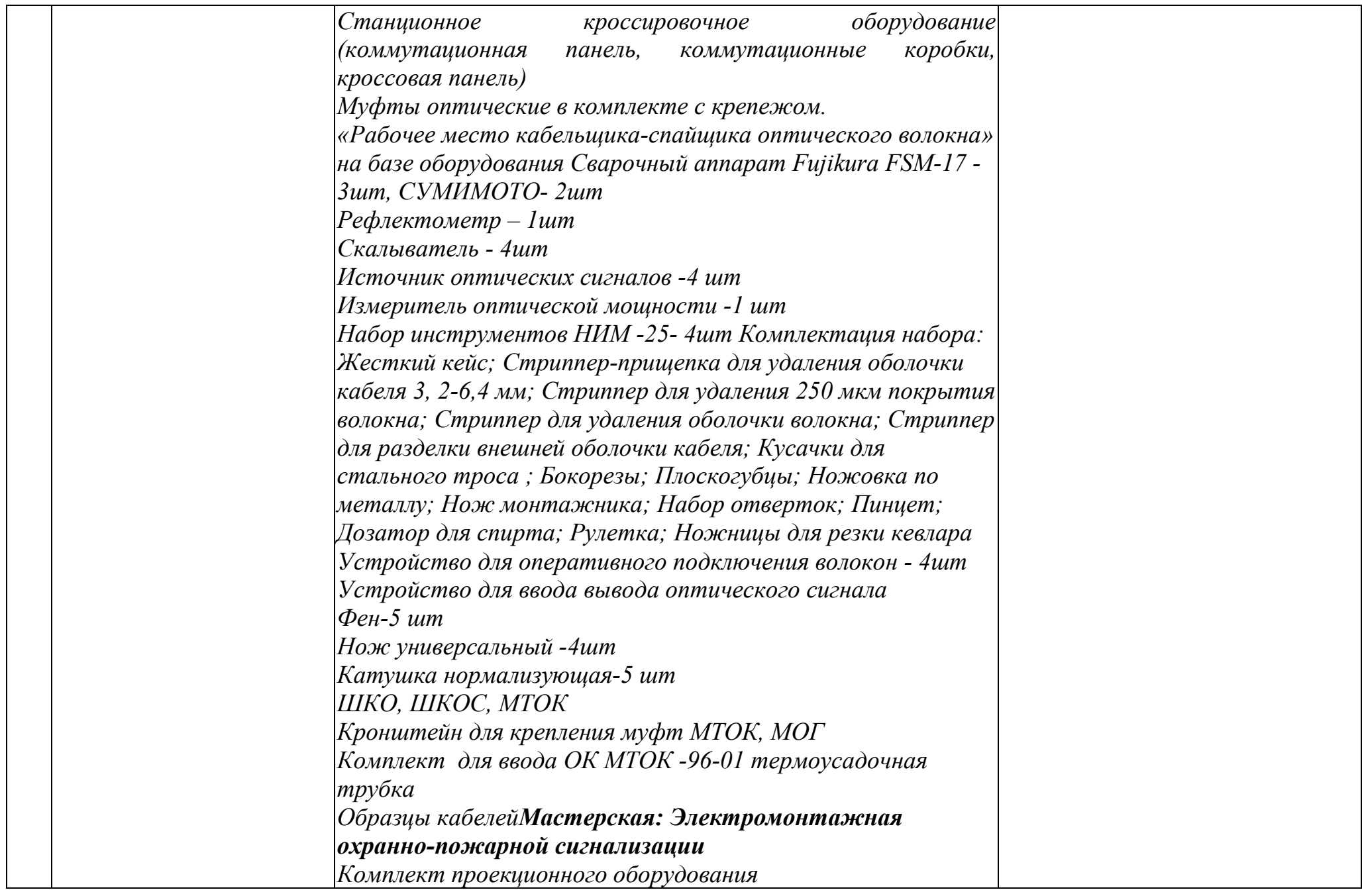

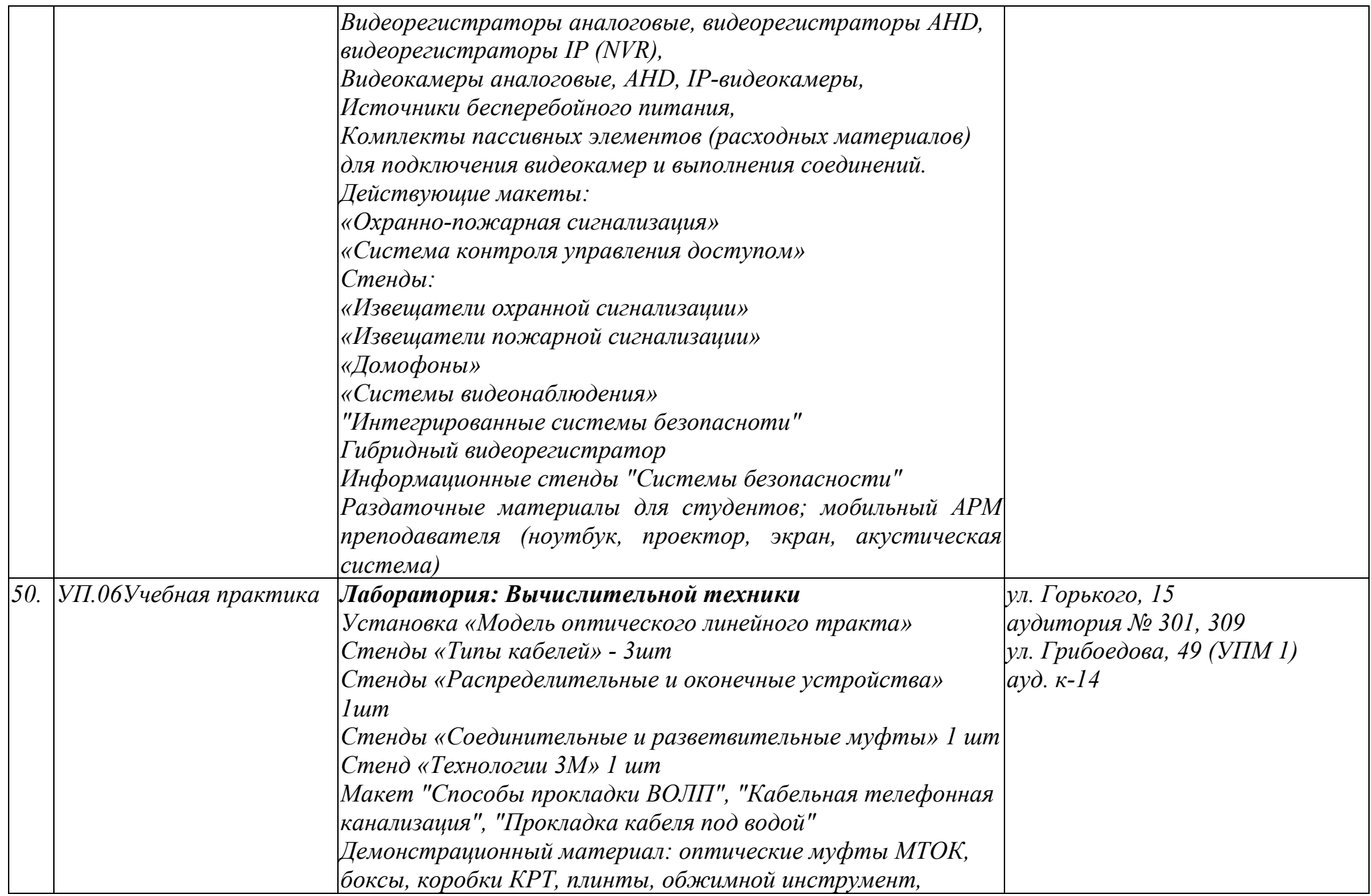

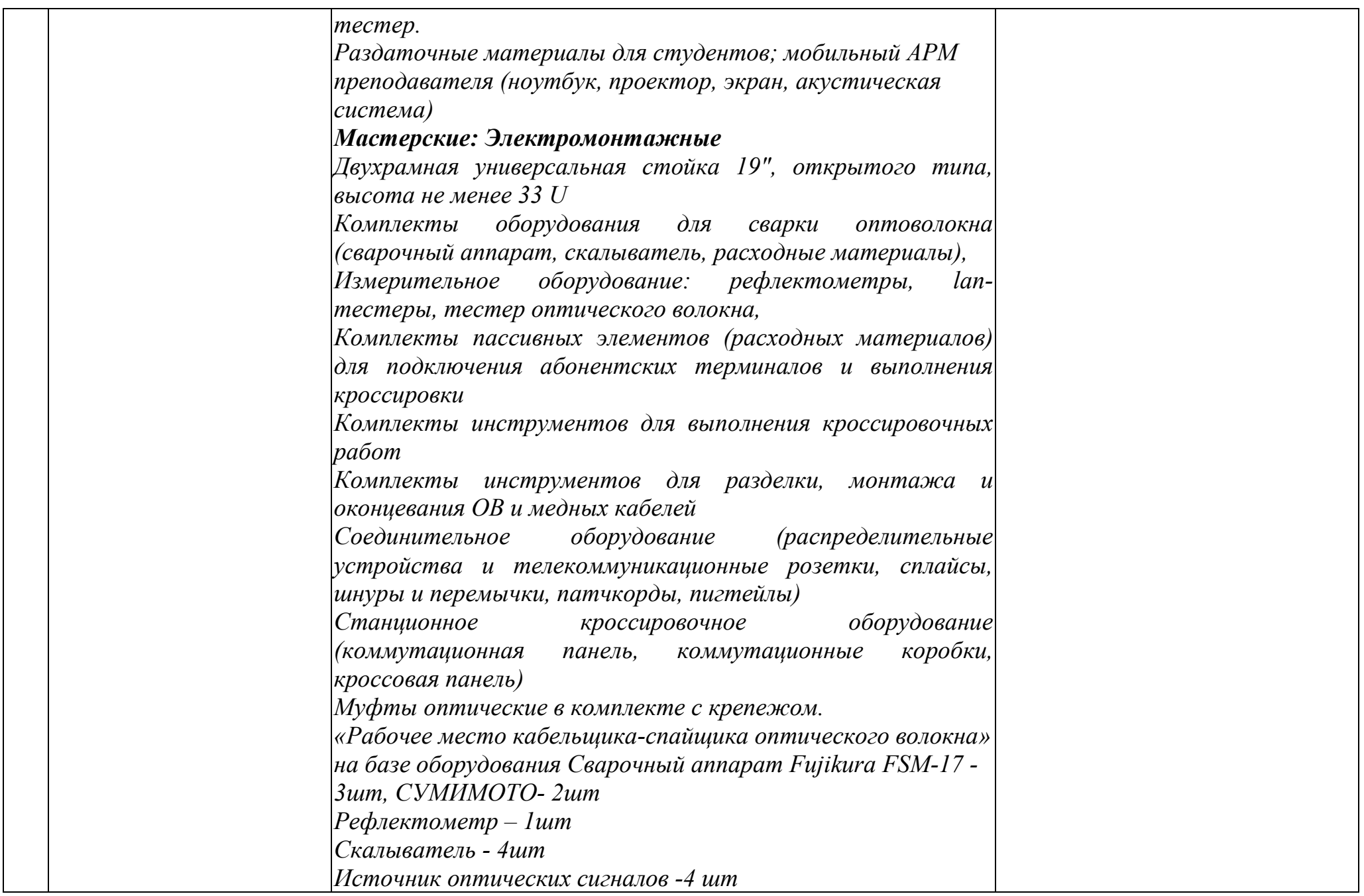

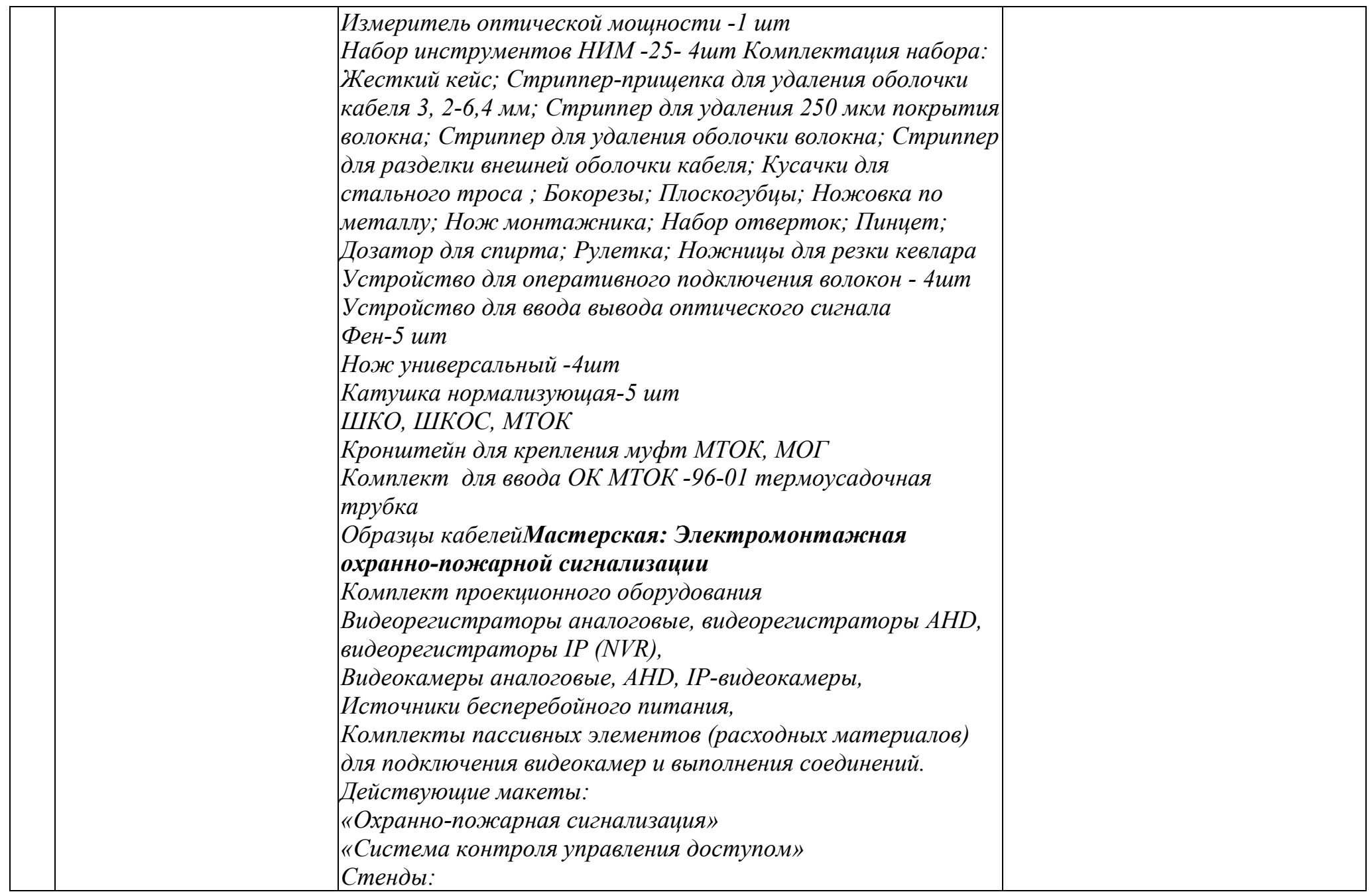

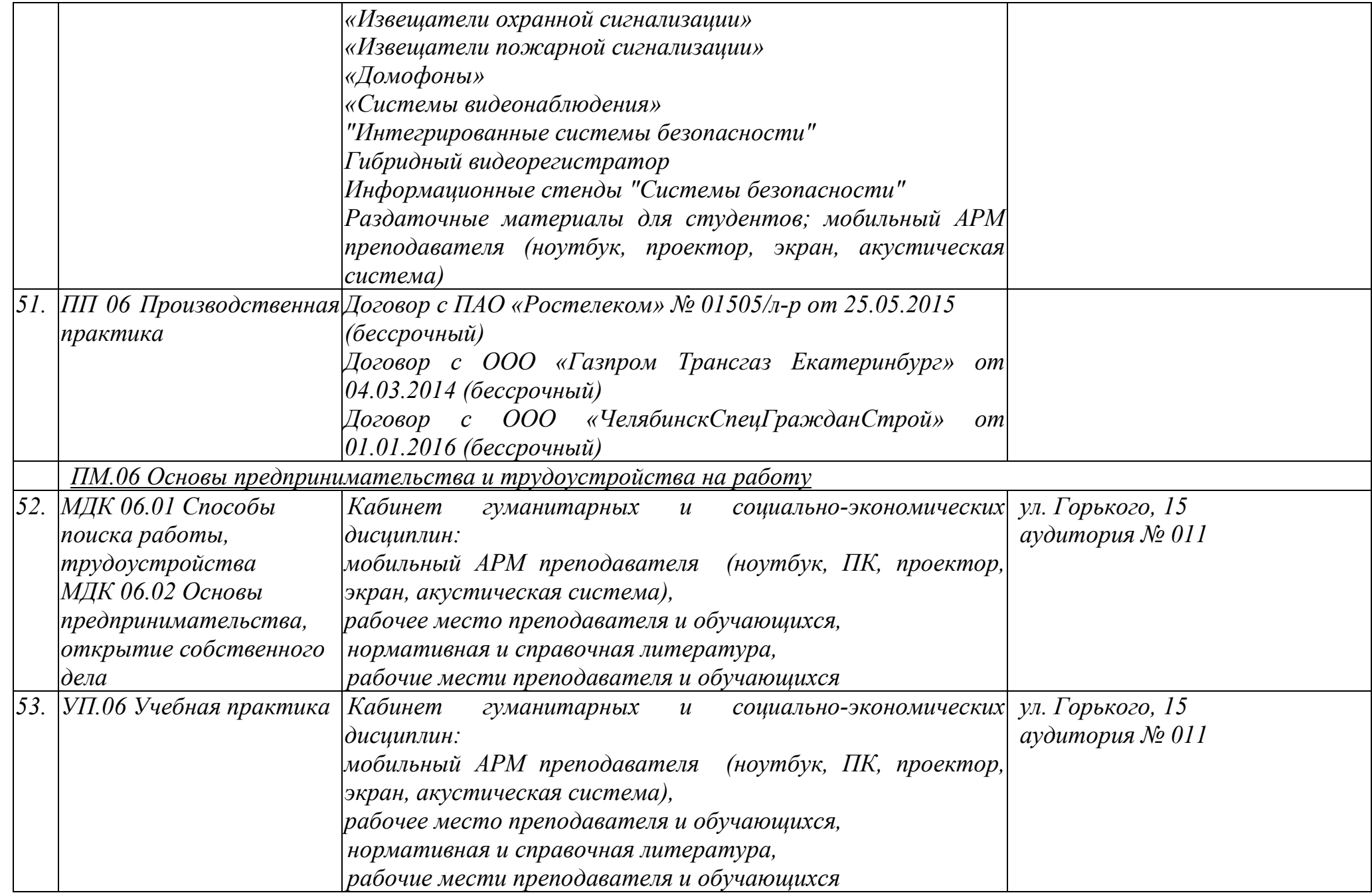

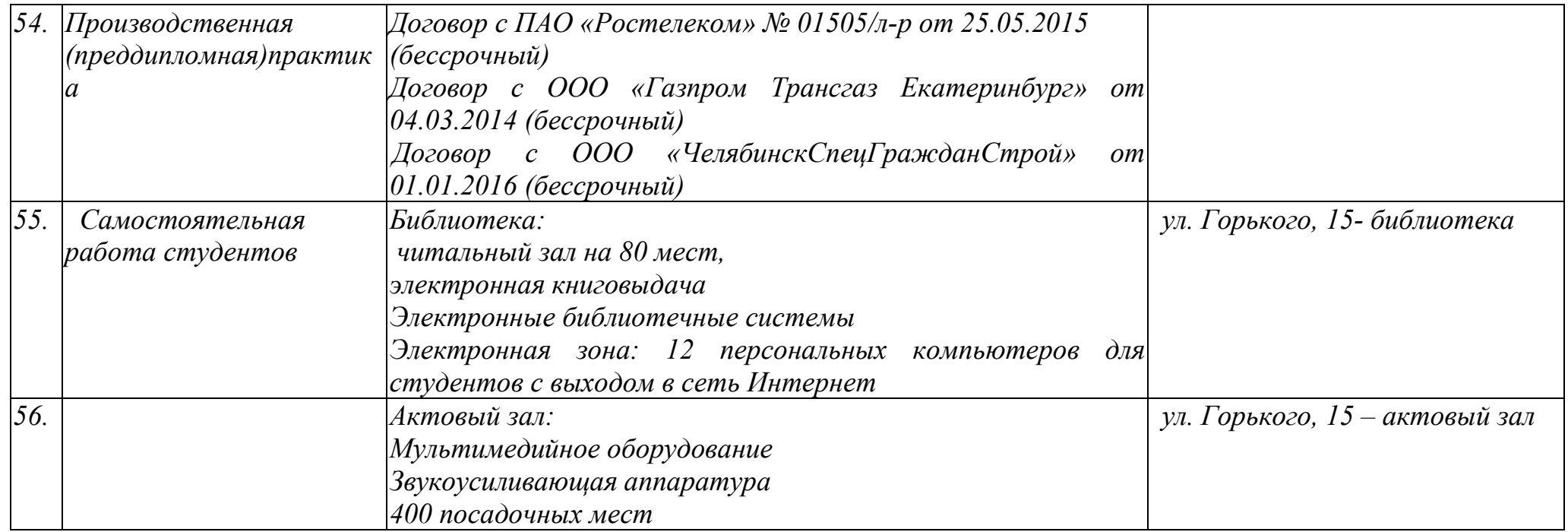

*Руководитель специальности: / Михайленко Ю.Н.*